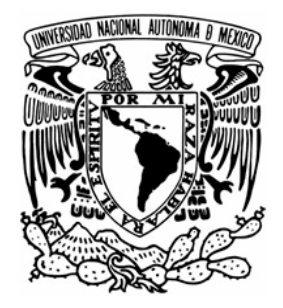

# Universidad Nacional Autónoma de México

Facultad de Ciencias Políticas y Sociales

## Manual de Planeación de Sitios Web Educativos

**TESINA** Que para obtener el título de:

Licenciado en Ciencias de la Comunicación

P R E S E N T A: MIRIAM CRUZ CANALES

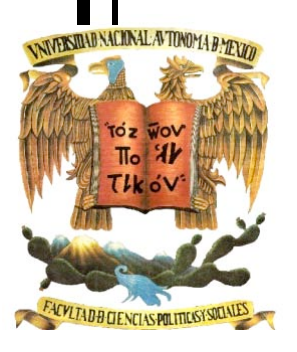

ASESORA: MTRA. ELINA SONIA HERNÁNDEZ CARBALLIDO

CIUDAD UNIVERSITARIA MÉXICO, 2004

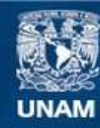

Universidad Nacional Autónoma de México

**UNAM – Dirección General de Bibliotecas Tesis Digitales Restricciones de uso**

### **DERECHOS RESERVADOS © PROHIBIDA SU REPRODUCCIÓN TOTAL O PARCIAL**

Todo el material contenido en esta tesis esta protegido por la Ley Federal del Derecho de Autor (LFDA) de los Estados Unidos Mexicanos (México).

**Biblioteca Central** 

Dirección General de Bibliotecas de la UNAM

El uso de imágenes, fragmentos de videos, y demás material que sea objeto de protección de los derechos de autor, será exclusivamente para fines educativos e informativos y deberá citar la fuente donde la obtuvo mencionando el autor o autores. Cualquier uso distinto como el lucro, reproducción, edición o modificación, será perseguido y sancionado por el respectivo titular de los Derechos de Autor.

## **Agradezco:**

A la UNAM Por forjarme como profesional y enriquecerme como persona.

A la FCPyS Por todos sus conocimientos y cultura.

### A la DGSCA Por la oportunidad laboral y profesional brindada.

#### A mis sinodales

Lic. Magdalena Ávila Lara, Lic. Juan Pedro Antonio Chávez, Mtro. Federico Dávalos Orozco, Mtro. Jorge Lizama Mendoza y a la Mtra. Sonia Elina Hernández Carballido Por su interés y valiosos comentarios para enriquecer el presente trabajo.

A todas las personas que me acompañaron y apoyaron en el desarrollo de este trabajo.

**Dedicado a:**

Mis padres: Por guiarme, orientarme, educarme a lo largo de la vida, por su valioso ejemplo como profesionales y como personas, así como por su apoyo y amor incondicional.

Mi hermano Luis: Por ayudarme, brindarme su cariño y orientarme.

Mi hermano Marco Antonio: Por ser un ejemplo, guiarme y cuidarme.

## **Índice**

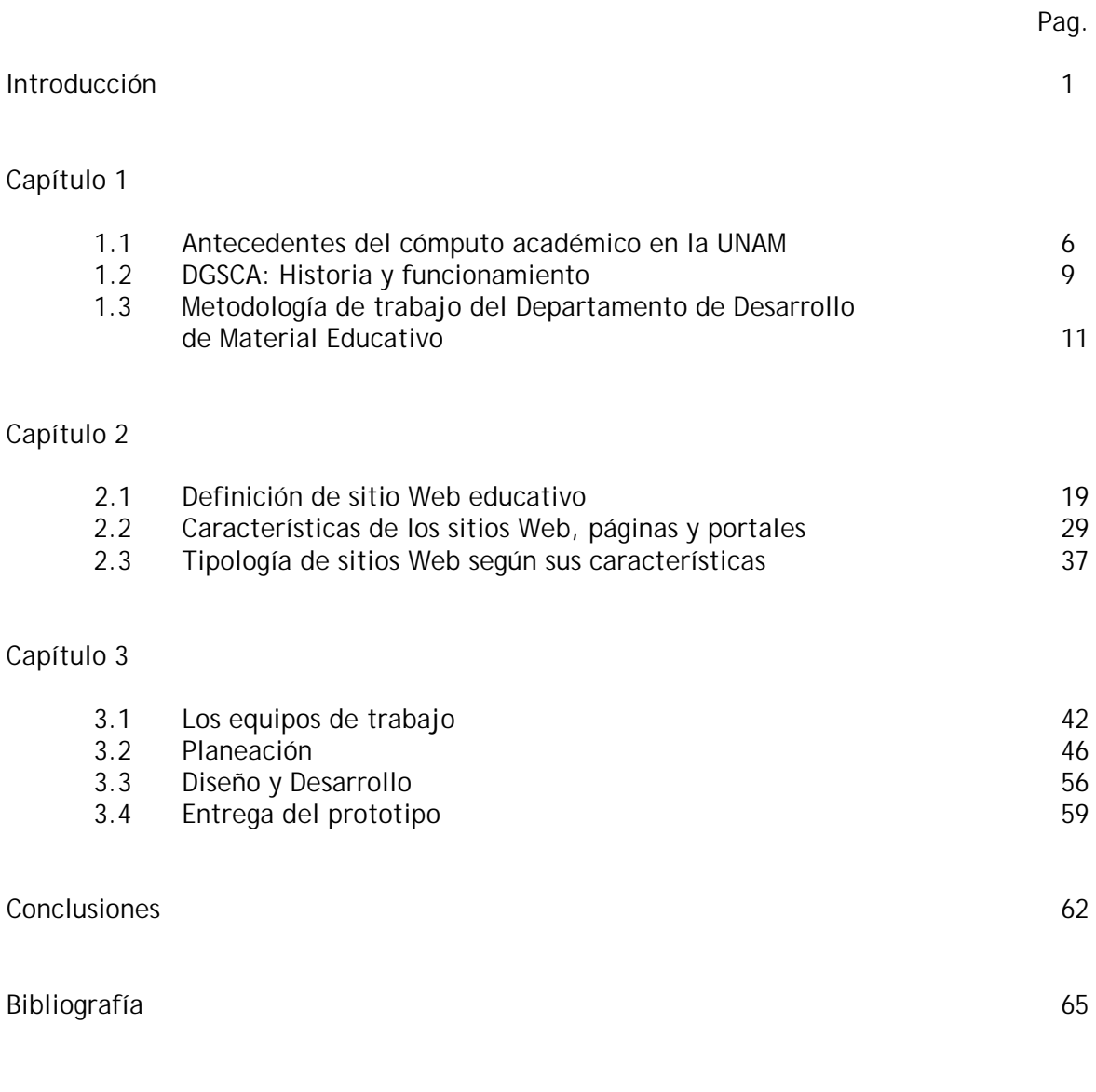

## **Introducción**

La Universidad Nacional Autónoma de México, es una de las principales instituciones de educación superior del país en formar recursos humanos capacitados en un gran número de disciplinas. Las ciencias de la comunicación no han sido la excepción a ello, ya que tanto en la vida académica, como en la vida práctica de esta casa de estudios se forman profesionales competentes y capaces de resolver todo tipo de problemas relacionados con su especialidad.

El perfil del comunicólogo en el desarrollo de sitios Web educativos cada día va cobrando mayor importancia, tanto en el sentido teórico como en el práctico. Poco a poco el profesional de las ciencias de la comunicación ha ocupado un papel determinante en la planeación y mantenimiento de los sitios Web, a la vez que ha ido delimitando cuáles son sus funciones y de qué forma realiza mejores aportaciones a los proyectos.

La Dirección General de Servicios de Cómputo Académico (DGSCA), dependencia de la UNAM, se ha preocupado por estar a la vanguardia del cómputo en México, así como en la formación de recursos humanos capaces de atender esta área de manera eficiente y competitiva.

La DGSCA tiene entre sus objetivos primordiales la elaboración de software educativo para así fomentar el proceso de enseñanza-aprendizaje, tanto para la comunidad de esta casa de estudios, como para usuarios del internet en general.

Desde 1985, fecha en que fue creada la DGSCA, se ha preocupado por "impulsar la cultura informática al ofrecer variados servicios en cómputo y telecomunicaciones además de fomentar la integración de estas nuevas tecnologías en todos los sectores de la sociedad, especialmente en la educación y la empresa, a través de asesorías, capacitación y desarrollo de sistemas, entre otros".<sup>1</sup>

El desarrollo de software educativo es una de sus primordiales tareas, así como la correcta aplicación de éste en el sector escolar. Para ello se generan sitios web, se realizan pruebas piloto y se buscan formas de mejorar la comunicación entre los usuarios de los sitios para así obtener resultados óptimos.

La integración de los distintos medios en el ámbito educativo ha fomentado nuevas formas de aprendizaje, ya que pueden servir de apoyo, mediatizar el proceso de enseñanza entre el tutor y los estudiantes, o simplemente servir como referencia en algún aspecto de este proceso.

De ahí la importancia de elaborar sitios Web de forma adecuada y con la mayor precisión posible, para que así el proceso de comunicación que se establece entre los alumnos y el tutor se efectúe correctamente y se cumpla con el proceso de enseñanza aprendizaje.

l

<sup>&</sup>lt;sup>1</sup> www.dgsca.unam.mx, consultada en mayo, 2003

Desde la creación de la DGSCA se han implementado distintas metodologías de trabajo en cada una de las áreas de desarrollo de material educativo, sin embargo hasta ahora no se ha establecido una forma de trabajo homogénea que sea aplicable para todas y cada una de las áreas.

Dentro de la Coordinación General de Servicios Educativos en Red (CGSER-UNAM) se ha trabajado de forma heterogénea en la planeación y elaboración de sitos Web con enfoque educativo. En los últimos dos años, el desarrollo de éstos había sido completamente distinto en cada caso, debido a las características propias, el tiempo, y la constante reorganización de las funciones de los integrantes del Departamento de Material Educativo (que es el caso específico).

Asimismo, en el resto de los departamentos de la CGSER (Departamento de Productos Interactivos, Laboratorio Multimedia) no se ha establecido una forma de trabajo que sea común a todas las áreas en el desarrollo de proyectos educativos. Al planear un proyecto en el que los tres departamentos se encuentren involucrados, tanto en el desarrollo del sistema, la planeación pedagógica, así como la propuesta del diseño gráfico, se detectó que las formas de trabajo no coincidían, lo que implicaba un doble obstáculo, ya que los equipos de trabajo tenían que coordinarse y encontrar una metodología común.

Si bien esta propuesta de manual de planeación de software educativo no pretende ser una forma que limite la imaginación y la libre forma de trabajo de cada área, sí pretende ser la pauta, o la base para el desarrollo de sitios Web, para que a partir de ella se optimicen tiempos, eficienticen procesos y se mejore el trabajo realizado por la institución.

La organización laboral de un equipo de desarrollo de software educativo requiere de una adecuada repartición de las funciones de acuerdo con cada una de las áreas, para así tener una forma de trabajo que conlleve a que cada miembro genere y plasme sus mejores ideas, eficientar el trabajo, así como mejorar los productos realizados.<sup>2</sup>

De ahí la importancia de que un equipo de desarrollo de software educativo tenga una metodología de trabajo clara, precisa y comprensible para cada uno de sus miembros líder de proyecto, programadores, diseñadores gráficos, pedagogos y comunicólogos) en la que se guíe paso a paso cada uno de ellos sobre las funciones que deben ejecutar cada una de las áreas, así como los puntos a contemplar en la proyección de sitios Web con fines educativos.

La elaboración de un manual optimizará el proceso de proyección de un sitio Web con enfoque educativo, ya que un equipo que parte de esta base, tendrá organizado del trabajo inicial lo que le permitirá concentrar sus ideas en puntos débiles del proyecto y por consiguiente mejorarlos y repartir funciones adecuadas a cada área de trabajo, lo que llevará a estimar plazos lógicos para cada uno.

La pertinencia en que un comunicólogo elabore una propuesta de manual para la planeación de sitios Web educativos consiste en que esta formación le permite comprender cómo funciona cada una de las áreas de trabajo y pueda explicar de forma clara y detalladamente el proceso para que así todos los miembros del equipo sean capaces de interpretar parte del trabajo del resto de las áreas.

2 Rosenfeld Louis y Morville Peter, *Arquitectura de la Información para el www*. p. 42

El manual de planeación de sitios Web educativos permitirá que cualquier persona interesada en el tema de la educación a distancia, en el aspecto de planeación y desarrollo pueda realizar y organizar un equipo de trabajo y efectuar fácilmente la planeación de un sitio Web.

El objetivo general de la presente tesina es proponer un Manual de Planeación de Sitios Web Educativos. En tanto que como metas particulares se pretende:

- Presentar los antecedentes del cómputo académico en la Universidad Nacional Autónoma de México.
- Identificar las funciones generales de la Dirección General de Servicios de Cómputo Académico de la UNAM.
- Describir qué es un sitio web educativo y sus características.
- Definir los equipos de trabajo que intervendrán en el desarrollo del sitio Web.
- Establecer las funciones de los equipos de trabajo.
- Señalar y destacar las necesidades técnicas, pedagógicas, de diseño gráfico, comunicacionales, así como las materias para el desarrollo del software educativo.

La hipótesis que guía la investigación es:

La elaboración de una propuesta de Manual de Planeación de Sitios Web Educativos, en la que se delimiten y especifiquen las funciones de cada una de las áreas de trabajo y tareas de los integrantes de éstas, llevará a la mejor proyección de sitios, porque así se organizará con mayor precisión el trabajo, se delimitarán las funciones, se optimizará adecuadamente el tiempo y se detallarán todos los puntos que debe contener el sitio.

De forma específica y en cada uno de los capítulos se abordarán los siguientes temas:

En el primer capítulo se hace un esbozo general de la historia del cómputo académico en México, sin embargo, como éste siempre ha estado presente en la UNAM y fue ahí en donde se inició, esta reseña cronológica se refiere básicamente a la evolución del cómputo en la máxima casa de estudios. Asimismo, se menciona cómo fueron evolucionando los departamentos y dependencias que se derivaron del desarrollo del cómputo y la conformación de la Dirección General de Servicios de Cómputo Académico.

De una forma más específica y en sus últimos puntos de este capítulo se mencionan los tres departamentos que pertenecen a la Coordinación General de Servicios Educativos en Red (CGSER), las características de cada uno y la forma de trabajo.

En el segundo capítulo se definen los conceptos básicos que se utilizarán en el Manual de Elaboración de Sitios Web Educativos. Se trata de definiciones referentes al Web, mismas que permitirán que aquellas personas que consulten el manual tengan una mejor comprensión y aplicación del tema al planear y desarrollar el sitio Web. Asimismo, se definen las formas de comunicación que se efectúan en internet, con el objetivo de que éstas tengan una adecuada aplicación.

El tercer y último capítulo ya se trata de la propuesta, es decir del Manual de Elaboración de Sitios Web Educativos. En él está contenida toda la información que se debe contemplar al bocetar un sitio Web con fines educativos. Cabe aclarar que únicamente está enfocado al ámbito educativo, ya que según los objetivos y el público al que esté dirigido el sitio serán las herramientas de desarrollo.

Con este manual se pretende en primera instancia, hacer una aportación laboral útil a la máxima casa de estudios, eficientar el proceso de elaboración de un sitio Web educativo, así como divulgar la información específica de un área de trabajo para cualquier tipo de público que desee involucrarse en el desarrollo de software educativo.

# **Capítulo Capítulo 1**

## **1.1 Antecedentes del cómputo académico en la UNAM**

Actualmente se tiene la idea de que la historia del cómputo en México se remonta a la llegada del internet de forma comercial. Pero el cómputo en México ya tiene una presencia de 45 años.

Es inevitable hacer una asociación de la historia del cómputo en México, con la Universidad Nacional Autónoma de México, ya que fue a esta casa de estudios a donde llegó en junio de 1958 la primera computadora, una IBM-650. $3$ 

El uso principal de esta computadora fue destinado para los cálculos matemáticos de forma electrónica, de esta manera se optimizaría el tiempo y se agrandaría el rango de cálculos por hacer.

En ese entonces, la Ciudad Universitaria tenía cuatro años de haberse inaugurado, el rector que estaba a cargo de la máxima casa de estudios era el Dr. Nabor Carrillo Flores, quien aprobó la entrada de esta computadora que no fue adquirida por la UNAM, sino que fue rentada a IBM por 25 mil pesos mensuales.

Fue el Dr. Sergio Beltrán quien se hizo cargo de la operación de la nueva computadora; también se encontraba al frente del Centro de Cálculo Electrónico (CCE). Los tres primeros años de la computadora en México, específicamente en la UNAM, pasaron desapercibidos; sólo se utilizaba para creación de operación a nivel interno, pero fue hasta tres años después cuando algunos sectores del gobierno comenzaron a interesarse en las ventajas y beneficios que podría traer la IMB-650.<sup>4</sup>

Los usos de la computadora en la vida universitaria fueron integrándose a la administración escolar, ya que a través del almacenamiento de datos ya se contaba con un gran registro de inscripciones, calificaciones y el personal que en esa época laboraba. Sin embargo, el uso de la computadora tenía que ser rentable, puesto que el CCE tenía que ser autosuficiente.

El CCE tenía autorización para vender el 25 por ciento del tiempo de la máquina para el desarrollo de proyectos externos a la universidad. La primera empresa que compró tiempo, según Beltrán, fue IEM. Después, en tiempos de Torres Bodet, el Instituto de la Vivienda fue un gran usuario.<sup>5</sup>

La primer computadora llegó a la UNAM; los siguientes equipos de cómputo sólo podían ser adquiridos por el gobierno, ya que los precios no se encontraban al alcance de una empresa privada, a menos que tuviese una gran inversión. Así la segunda, tercera y cuarta computadora fueron adquiridas por el Instituto Mexicano del Seguro Social (IMSS).

3 Rafael Fernández, *Nota para una Historia del Cómputo en México*, Revista Digital Universitaria http://www.revista.unam.mx/vol.0/arti4.html, consultada en septiembre, 2003

<sup>4</sup> O*p. cit.*  $5$  *Ibid.* 

En los años 50 ya había por lo menos cuatro computadoras en el país, y ya para la siguiente década la UNAM comenzó a introducir la computadora en la vida práctica de esta casa de estudios.

Es en 1962, cuando se integra el equipo de cómputo a la Dirección General de Servicios Escolares; a través de tarjetas perforadas se obtenían los servicios de estadísticas escolares, directorios de alumnos, listas de asistencia, actas de exámenes y boletas de calificaciones.<sup>6</sup>

De esta forma, los procesos de obtención de datos iban adquiriendo un carácter más dinámico y óptimo, por lo que el problema al que se enfrentaron fue la capacitación de personal y estudiantes para operar el equipo. Cabe destacar que desde la creación del CCE ya se había iniciado un sistema de becarios que tenían una constante capacitación y formación en el ámbito de la computación.

Tres años después se integra a los servicios de la Secretaría General Escolar una máquina que permitiría sistemas de control escolar y administrativo de la máxima casa de estudios.

Ya para 1967, el cómputo universitario va adquiriendo una forma más concreta y precisa, puesto que para este año se creó la Dirección General de Sistematización de Datos, mediante la fusión de la Sección de Máquinas de Servicios Escolares y el Departamento de Sistemas del Patronato Universitario.

Al igual que en la actualidad, el cómputo aún no contaba con la suficiente difusión, por lo que todo su potencial aún no era explotado al máximo. De esta forma Manuel Álvarez y Álvarez, quien acababa de egresar de la Facultad de Ciencias, entró a trabajar en el Centro de Cálculo Electrónico con el objetivo de promover la computación, en el sentido de apoyar a los investigadores y profesores de la UNAM que necesitaran de algún programa para resolver los problemas de estudio.7

Para finales de la década de los 60, el cómputo ya se había posicionado como una disciplina fuerte, inclusive en la Facultad de Ciencias ya se impartían materias sobre este tema.

 "…en 1970 las actividades de cómputo eran motivo de admiración y entusiasmo, en algunas de las carreras de la universidad se enseñaba computación, mientras que los equipos de cómputo se habían sucedido, uno a otro incrementando notablemente la capacidad de cómputo, primero con una gran computadora Bendix 6-15, seguida de la Gamma-30, y luego de la CDC-620; la instalación de la Burroughs 5500 en el año de 1970 marcaba la etapa culminante".<sup>8</sup>

Distintas etapas de integración del cómputo a la docencia pasaron, en 1970 se unió en una sola dirección los servicios de cómputo para la docencia, la investigación y la administración.

Fue en 1976 cuando entraron las primeras microcomputadoras en la máxima casa de estudios. Para finales de esa década ya se cuenta con una sala de cómputo para la

6 Rafael Fernández, *Op. cit*

 $<sup>7</sup>$  Ibid.</sup>

<sup>8</sup> *Pasado, presente y futuro de la computación*, cuaderno de resúmenes. P. 41

docencia y se comenzó la construcción de las nuevas instalaciones de Cómputo Académico (antecedente directo de la actual Dirección General de Servicios de Cómputo Académico) y fue en 1985 cuando ya se encontraba funcionando la DGSCA.

A finales de la década de los 80 se inició el uso del servicio del correo electrónico, las primeras instalaciones de redes. Para 1985, se creó el Programa Universitario de Cómputo, la Dirección General de Servicios de Cómputo Académico y la Dirección General de Servicios de Cómputo para la Administración.

## **1.2 DGSCA: Historia y funcionamiento**

La historia del cómputo en México ya tiene casi 50 años; sin embargo, la Dirección General de Servicios de Cómputo Académico (DGSCA) como tal, tiene una trayectoria de 19 años, en los cuales ha tratado de estar a la vanguardia del cómputo y abrir nuevos caminos en nuestro país.

Si bien en los últimos años el cómputo académico en la UNAM ha ido a la par como el del Instituto Tecnológico de Estudios Superiores de Monterrey, día a día trata de mejorar, innovar y aportar productos útiles tanto para la sociedad en general, como para la misma comunidad universitaria.

"La DGSCA de la UNAM es la entidad universitaria encargada de la operación de los sistemas centrales de cómputo académico y de las telecomunicaciones de la institución; su esfuerzo más amplio es la capacitación en tecnología de la información, de prospección e innovación y de asimilación de estas tecnologías en beneficio de la Universidad y de la sociedad en general".9

En la década de los 90 la UNAM, en específico la DGSCA, destacó por ser de las primeras instituciones en proporcionar el servicio de correo electrónico, buscadores, se ampliaron los centros de cómputo y el número de computadoras. Fue a partir de 1995 cuando ya se utilizó de forma dinámica y por un mayor número de usuarios el correo electrónico, los servicios de Internet y el WWW.

Desde la fecha de la creación de la DGSCA y hasta nuestros días, esta dirección se ha preocupado por:

- v Impulsar la cultura informática
- v Fomentar la integración de las nuevas tecnologías entre todos los sectores de la sociedad
- v Dar asesoría, capacitación y desarrollo de sistemas
- v Proporcionar soporte y mantenimiento a la infraestructura de telecomunicaciones de la UNAM
- v Realizar y fomentar la investigación relacionada con el supercómputo

"Se enfoca también a proporcionar servicios de cómputo y desarrollo de sistemas de información para apoyar a la administración de las dependencias de la UNAM. Finalmente busca promover la vinculación con la sociedad e instituciones externas con las que se establecen convenios para brindar los servicios de informática que soliciten"<sup>10</sup>.

Actualmente la tercera parte del personal que labora en la DGSCA son tesistas, estudiantes en servicios social y becarios, quienes se encuentran en constante formación académica especializada en el área de cómputo.

9 Alejandro Pisanty Baruch, director general de la DGSCA, *www.dgsca.unam.mx*, consultada el 18 de septiembre de 2003 <sup>10</sup> *Ibid*.

La DGSCA realiza "investigación, impulsamos nuevos desarrollos en métodos numéricos, algoritmos y computación visual. Exploramos las innovaciones tecnológicas más recientes, desarrollamos nuevos sistemas.

"Nuestros servicios educativos, internet, supercómputo, telefonía, visualización, animación por computadora, diagnóstico, auditoría, diseño y programación de sistemas, se basan en una infraestructura actualizada."<sup>11</sup>

**Conformación de la DGSCA**

Actualmente (septiembre, 2003) la DGSCA se encuentra integrada por direcciones, subdirecciones, coordinaciones y departamentos:

Dirección General Dirección de Cómputo para la Investigación Dirección de Cómputo para la Docencia Dirección de Telecomunicaciones Dirección de Sistemas **Coordinación General de Servicios Educativos en Red** Subdirección de Comunicación Subdirección de Planeación y Administración

En total se puede afirmar que la DGSCA tiene más de 80 departamentos que trabajan con el fin de brindar servicios de apoyo a la comunidad universitaria y a la sociedad en general. Desde una simple conexión a internet, desarrollo de software, implementación de equipo de cómputo, desarrollo de redes, servicios de telecomunicaciones, videoconferencias, sistemas, seguridad en cómputo, investigación, docencia y capacitación en cómputo.

Actualmente la DGSCA no es una dependencia que se encuentre a la vanguardia en los últimos años; el cómputo académico de la máxima casa de estudios ha ido a la baja con respecto al cómputo académico de otras instituciones de educación superior a nivel nacional, pero la UNAM hace una gran aportación a la vida social. El personal que en esta dependencia labora tiene el firme ánimo de mejorar día a día, y de enaltecer el trabajo que representa a la máxima casa de estudios del país.

**La Coordinación General de Servicios Educativos en Red** (CGSER) está encargada del desarrollo de soluciones de software educativo que fomente el aprendizaje, el impulso de la educación, así como el tener a la mano herramientas útiles para estudiantes y docentes.

La CGSER se creó en 2001. Los objetivos principales de esta coordinación son:

- Elaborar productos educativos
- Mejorar el proceso de enseñanza-aprendizaje asistido por computadora
- Fomentar el uso de la computadora en el proceso enseñanza-aprendizaje

11 Alejandro Pisanty Baruch, *Op. cit*.

### **1.3 Metodología de trabajo del Departamento de Desarrollo de Material Educativo**

El Departamento de Desarrollo de Material Educativo (DDME), es uno de los tres departamentos de la Coordinación General de Servicios Educativos en Red (CGSER) encargados de la creación de software educativo, así como brindar apoyo a los docentes en la educación.

La CGSER se encuentra constituida de la siguiente forma:

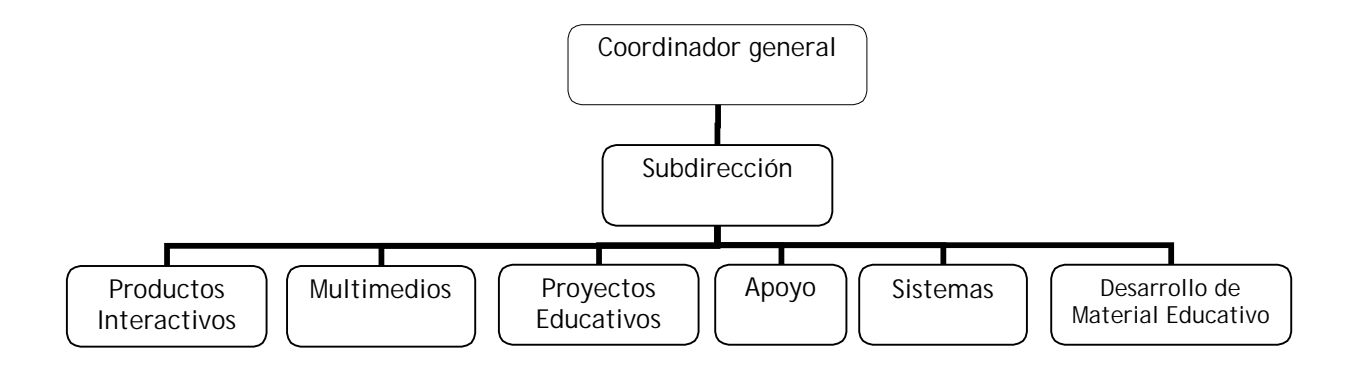

Los otros dos departamentos de la CGSER son el Departamento de Multimedia (DM) y el Departamento de Productos Interactivos (DPI). Aunque éstos también se encargan del desarrollo de software educativo, cada uno tiene distintas especialidades. Como bien lo señala su nombre, el DDME se encarga del desarrollo tanto de sitios educativos, como de la integración y realización de CD multimedia, cuyo contenido apoya el aprendizaje. En tanto, que el DPI tiene como funciones primordiales la elaboración de cursos en línea, tutoriales y aquellos sitios que fomenten el autoaprendizaje.

Cada una de las áreas de trabajo cuenta con su propia metodología de desarrollo de software educativo, tiene un distinto número de integrantes, gente de diferentes disciplinas dependiendo de sus necesidades, equipo técnico, así como organización de trabajo.

**Departamento de Desarrollo de Material Educativo**

El Departamento de Desarrollo de Material Educativo (DDME) cuenta con nueve integrantes. Un responsable, Ing. Rebeca Valenzuela Argüelles, tres personas del área de Desarrollo Tecnológico,

Pedagogía y una persona en Comunicación.

El DDME fue creado en 1998 con el nombre de Laboratorio de Enseñanza Aprendizaje Asistido por Computadora. Sus funciones siempre se han enfocado en el desarrollo de software educativo y productos que fomentan el aprendizaje asistido por computadora. Desde su creación, el departamento ha estado a cargo de la ing. Rebeca Valenzuela Argüelles.

En el año 2000 cambió el nombre del departamento por Departamento de Enseñanza y Aprendizaje Asistido por Computadora, para este año ya se había desarrollado un software de álgebra, destinado para asistir a los alumnos del cuatro año de la Escuela Nacional Preparatoria.

Fue hasta el año 2002 cuando se le asignó su nombre actual: Departamento de Desarrollo de Material Educativo.

Este departamento tiene más de tres años planeando y desarrollando materiales educativos digitales de apoyo a todas las áreas del conocimiento. Los principales trabajos del DDME son cursos en línea, tutoriales y ejercicios interactivos.

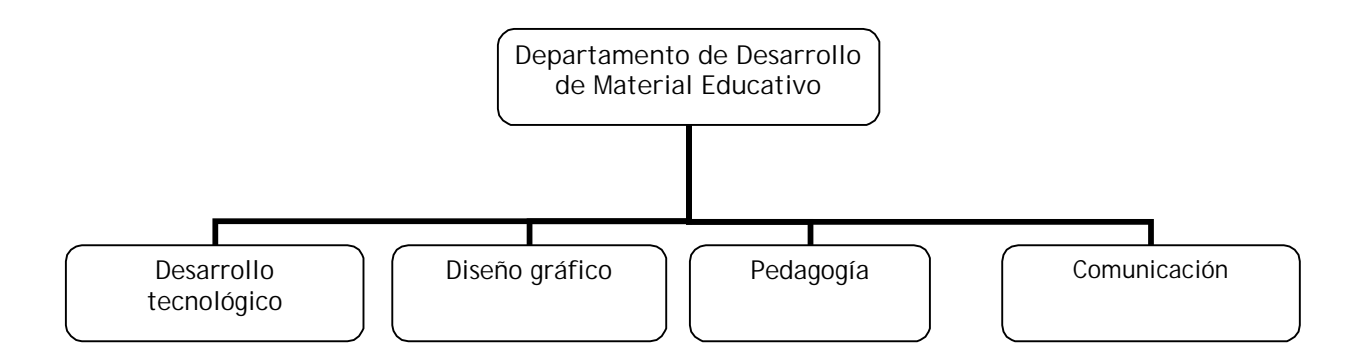

A lo largo de estos tres años ha desarrollado y colaborado en la planeación de los siguientes sitios:

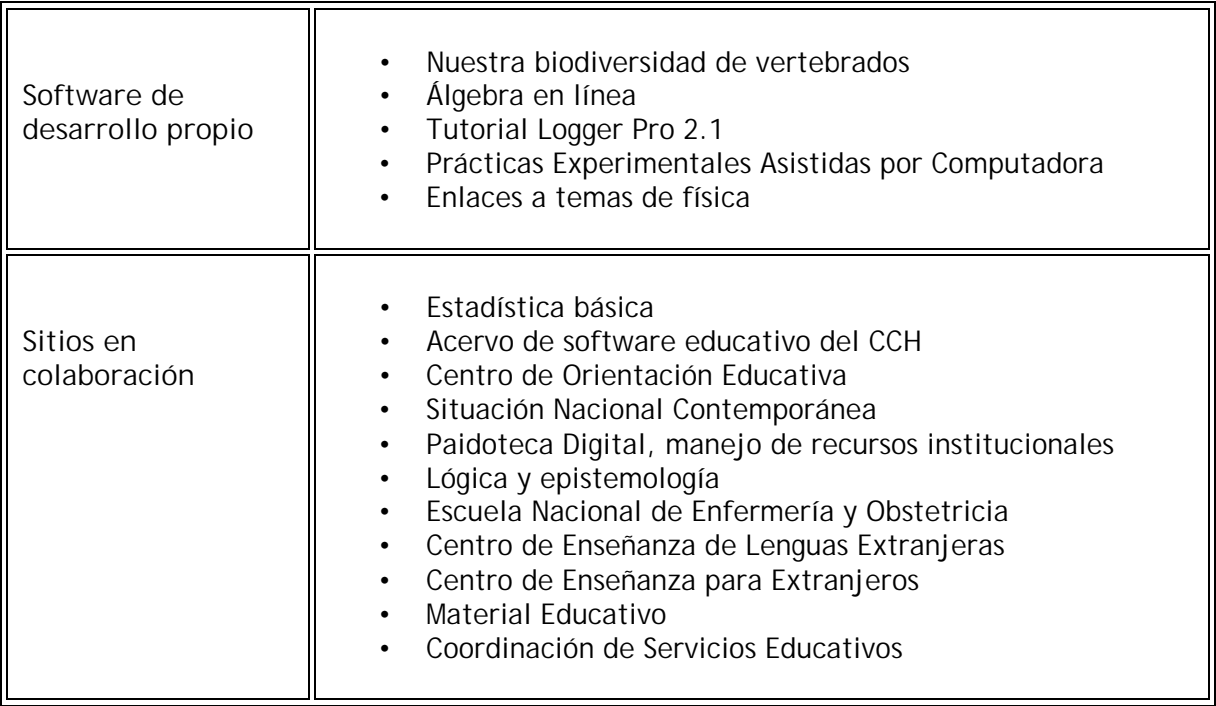

**Departamento de Productos Interactivos**

Este departamento se encarga de la planeación y desarrollo de programas educativos para Web; además está encargado de la conducción de cursos para efectuarse en línea, por lo que sus responsabilidades también se encuentran enfocadas hacía la docencia.

Cuenta con un total de 20 integrantes, contando con su coordinadora, Mtra. Larisa Enríquez Vázquez. Se divide en cinco áreas de trabajo: Investigación, con tres personas; Programación, con siete integrantes; Integración con dos personas; Diseño Gráfico, con seis personas y Pedagogía con dos personas.

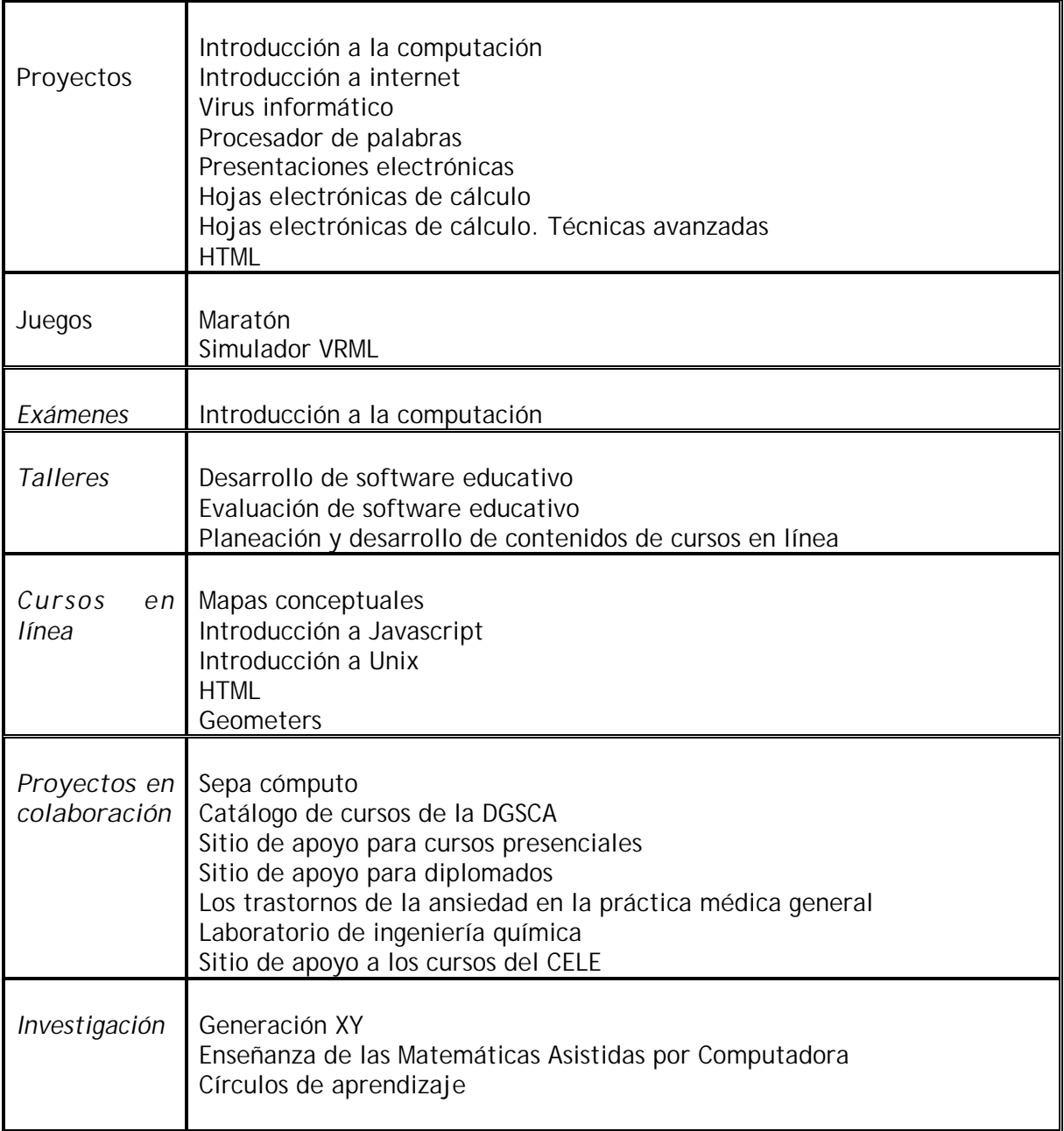

### **Departamento de Multimedia**

El Departamento de Multimedia (DM) tiene como función primordial el "desarrollo de programas multimedia interactivos para ser difundidos bajo diferentes formas como son los CD-ROMs y páginas Web, con el fin de ofrecer un nuevo medio de comunicación que apoye a la Universidad en su labor de educación, difusión y divulgación de las ciencias y las humanidades".<sup>12</sup>

Este departamento, que fue creado en 1993, y actualmente se encuentra a cargo de la Matemático Sylviane Levy Amselle. El DM se encuentra divido en tres áreas, que son: Web, programación y diseño. Tiene un total de 25 personas, incluyendo a su coordinadora, estudiantes de servicio social y becarios.

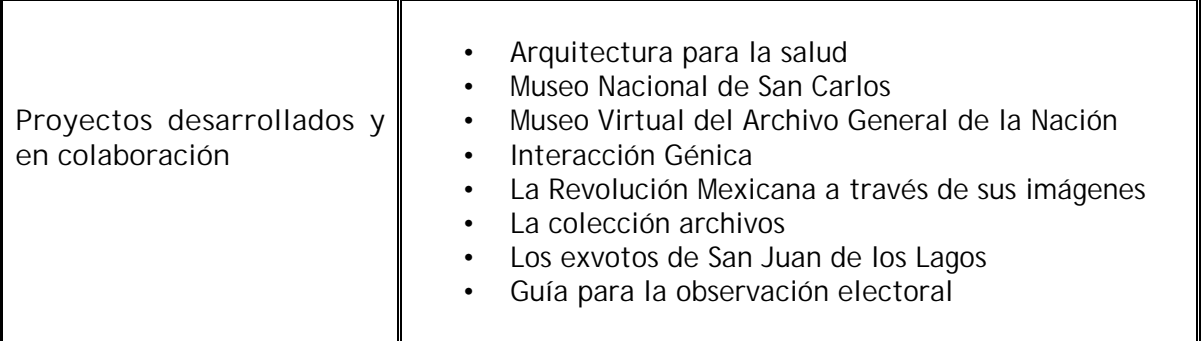

El desarrollo de sitios Web no sólo implica la parte técnica, sino que cada uno de los tres departamentos de la CGSER realiza una importante contribución a la vida académica de la UNAM, además de que constantemente se elaboran análisis que aportan conocimientos teóricos y prácticos sobre la informática.

Una vez que se han descrito cuáles son las funciones, los proyectos y el número de integrantes de cada equipo, se puede observar que hay variables que hacen distinta la metodología de trabajo de cada uno de los departamentos.

Hasta el 2002 no se habían realizado proyectos de forma conjunta, pero es hasta el 2003 cuando se vio la necesidad de realizar un proyecto de manera conjunta entre el DDME y el DPI. Por su parte el DDME pretendía elaborar un sitio Web para alojar un curso en línea que tratara el tema de la usabilidad, en tanto que el DPI a la par desarrollaba un sitio que alojaría un curso de accesibilidad. Ambos temas tienen mucho en común y uno se deriva del otro, por lo que al comentar, las responsables de cada área sobre su próximo sitio, acordaron desarrollar uno solo que conjuntara ambos temas.

Cada departamento trabajaría de forma independiente. En una primera fase se realizaría la investigación, jerarquización y redacción de la información que contendría cada apartado. En una segunda etapa se comenzarían a trabajar en el desarrollo de la

l 12 www.multimedia.unam.mx/index.html Sitio Web del Laboratorio de Multimedia, consultada en septiembre, 2003.

arquitectura tecnológica del sitio y sería hasta una tercera etapa cuando se trabajaría en el diseño.

Ambos equipos comenzaron a trabajar la primera etapa, sin aún definir la segunda y la tercera etapa, no había una coordinación del trabajo, no había un documento en el que se especificaran avances, sólo se proyectó un cronograma en el que se establecía una fecha límite para entregar el trabajo finalizado de la primera etapa.

No se tomaron en cuenta todas las variables que distinguen a cada uno de los departamentos y el trabajo se terminó en forma dispar. El proyecto se quedó en una primera etapa, y aunque por ahora no es un sitio que tenga prioridad con respecto a los otros proyectos de ambos departamentos, habrá un momento en el que se retomará la elaboración de este sitio.

Sería ideal y conveniente que al retomarse en la segunda etapa de este ambicioso e importante proyecto, ya existiese un manual y un documento en el que se establezcan los parámetros mínimos y estándares que deben cumplir los equipos de trabajo, aunque éstos tengan características diferentes, el único ajuste que tendría que hacerse sería el del tiempo, pero ya habría una unificación de términos, establecimiento de plazos y se tendría una idea más realista del nuevo proyecto.

Para llegar a la conformación de este manual se debe partir de la idea general de la elaboración de éste.

El primer paso en el proyecto de un manual de oficina es determinar la necesidad básica que va a llenar. Un manual mal estudiado puede ser peor que carecer de él.<sup>13</sup>

Según Graham Kellog en *Preparación del manual de oficina* define tres categorías de manual:

**Normas**: Es aquel que incluye las reglas básicas de la empresa y las declaraciones fundamentales deben diferenciarse de aquellos que se refieren a las condiciones de trabajo del empleado, pero la naturaleza de los términos de los negocios es tal, que en la práctica se les da, sin discriminación alguna, el nombre de 'normas' a ambos.

**Organización**: Este manual explica con detalle la estructura de organización de la empresa y señala los puestos y la relación que existe entre ejecutivos y departamentos. Las gráficas de organización, las de descripción de trabajo generalmente constituyen el contenido de este manual.

**Procedimiento**: El manual de procedimientos presenta sistemas y técnicas específicas, en él se señala el procedimiento preciso a seguir para lograr el trabajo de todo el personal de la oficina o de cualquier otro grupo de trabajo que desempeña responsabilidades específicas.14

l

<sup>13</sup> Kellog Graham, *Preparación del manual de oficina*, p. 8

<sup>14</sup> Kellog Graham, *Op. cit*., p. 6

Para este caso se elaborará un manual que contenga parte de cada una de las clasificaciones puesto que se pretende establecer normas de trabajo para ambas áreas, que sea común y que fomente el trabajo colaborativo. De organización, que sería uno de los principales objetivos de creación de este manual, puesto que cada área tiene funciones, trabaja de forma distinta, se pretende llegar a un común según las características. Y finalmente, de procedimiento, ya que se desea cumplir con metas paralelas para tener como resultado un sitio Web desarrollado por ambos departamentos.

# **Capítulo Capítulo 2**

## **2.1 Definición de sitio Web educativo**

El presente capítulo comenzará con una descripción detallada de cada uno de los elementos de un sitio Web educativo. Aquí se define desde los conceptos básicos como internet, Web y los servicios que la constituyen, cuáles son las herramientas que fomentan y permiten el proceso de comunicación, hasta la definición específica y concreta que permita reconocer e identificar qué es un sitio Web educativo.

### **¿Qué es Internet?**

La Internet es una red mundial de información que permite que dos o más computadoras se encuentren conectadas entre sí, a través de una red, y haya intercambio de información.

Internet es algo más allá de la conexión física entre computadoras, es una conjunción de conexión entre un sistema de comunicación que permite la conexión de millones de computadoras estén conectadas entre si, pero independientes unas de otras. Para que se de esta comunicación debe existir un lenguaje para que se establezca un acuerdo. De ahí partieron los protocolos de comunicación que son reglas que han de adoptarse para ser entendido.

Todos los ordenadores que componen internet no están conectados unos con otros: solo se está conectado con los más cercanos. Si se realiza una petición de cierta información a una computadora que se encuentra a cientos de kilómetros de donde se encuentra la computadora que está solicitando la información, se accede a éste a través de otras computadoras, formando una especie de cadena. 1

El intercambio de información se realiza a partir de la existencia de un lenguaje común o protocolo de comunicación, denominado *Transfer Control Protocol/Internet Protocol* TCP/IP. En los últimos 7 años, la presencia de la red en todos los sectores de la sociedad se ha hecho presente, es por ello que actualmente es de acceso público.

La internet permite una comunicación directa entre usuarios, y ésta puede realizarse de distintas formas, ya que a través de ella se pueden intercambiar textos e imágenes, además de que ésta ofrece distintos tipos de servicios que facilitan, fomentan y difunden su uso.

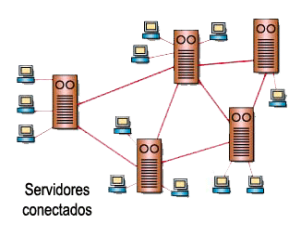

l 1 José Felipe Martínez Fernández, *La internet educativa*, p. 105

Los servicios de internet son diversos. A continuación se enunciarán los principales, sin embargo, sólo se ahondará en aquellos que son más comerciales y de uso común entre los internautas comúnmente y que son encontrados en cualquier sitio (escuela, cibercafé, centro de investigación, centro de cómputo, hogar) que tenga conexión a internet.

- $\mathbf{I}$ **Correo electrónico**
- Telnet Ţ.
- I FTP
- Ţ. Conexión remota
- Servicio Finger  $\mathbf{L}$
- $\mathbf{L}$ Usenet
- FTP anónimo  $\mathbf{L}$
- Servidores Archie  $\mathbf{I}$
- $\mathbf{L}$ Utilidad Talk
- Ţ. **Internet Relay Chat**
- Gopher
- Verónica y Jughead
- Ţ. Servidores Wais
- $\mathbf{L}$ **World Wide Web**

Debido a que el propósito de este capítulo es definir de manera precisa qué es un sitio web educativo, únicamente se ampliará la definición de tres de los servicios de internet que son utilizados de forma común y no aquellos que son de uso más específico.

- $\mathbf{I}$ Correo electrónico
- Internet Relay Chat
- World Wide Web

### **Correo Electrónico**

El correo electrónico es uno de los servicios más comúnmente utilizados por los usuarios de internet. Es principalmente a través de este medio por el cual se establecen comunicaciones asíncronas, envío de información, archivos, imágenes y audio.

El correo electrónico es considerado un "sistema básico para el envío de mensajes entre dos o más usuarios. Los mensajes se depositan en un área del disco del servidor reservado para cada usuario".<sup>2</sup>

En un inicio estaba destinado para establecer comunicación entre los afiliados a una red, sin embargo, con el paso del tiempo, la comercialización del internet y la popularización de este servicio, "pronto se convirtió en un medio de comunicación de uno a muchos y de muchos a uno, al incorporar los servicios de 'cartera electrónica' (bulletin board) y 'lista electrónica'".<sup>3</sup>

l 2 Fainholc, Beatriz, *Nuevas tecnologías de la información y la comunicación en la enseñanza*, p. 70

<sup>3</sup> *Ibid.* p. 65

Es a través del correo electrónico que un usuario puede tener acceso a foros de discusión, listas de distribución de información y así tener contacto permanente con otros usuarios.

### **Internet Relay Chat**

"Permite la conversación en tiempo real entre dos o más usuarios de cualquier lugar del mundo. En esta comunicación se utiliza comúnmente texto escrito, pero también sirve para transmitir archivos de diverso contenido." 4

Este sistema de comunicación sincrónico permite intercambiar información en tiempo real, es económico, permite la comunicación de dos o más personas, dependiendo la modalidad en la que se encuentre.

El chat comercial se puede encontrar en los servicios que ofrece Hotmail, como Messenger, ICQ, o las salas de discusión que podemos encontrar en cualquier portal de internet.

El avance de este sistema de comunicación actualmente permite utilizar micrófonos, videocámaras, además del tradicional texto e intercambio de archivos, para así ampliar la imagen de la persona con quien se encuentran conversando del otro lado.

#### **World Wide Web**

El World Wide Web (WWW) es el servicio más popular del Internet. Ha revolucionado el intercambio de información a nivel mundial gracias a su entorno gráfico amigable y de fácil uso.

Una definición más precisa del WWW es aquella que proporciona Beatriz Fainholc en *Nuevas tecnologías de la información y la comunicación en la enseñanza*, en donde menciona que es un "entorno de información basado en estructuras de hipertexto, las cuales contienen múltiples documentos conectados entre sí."5

El servicio WWW es una herramienta basada en el enlace de páginas (hipertexto) que "permite recuperar y mostrar información basada en búsquedas por palabras clave. Lo que hace al servicio World Wide Web tan potente es la idea de hipertexto: datos que contienen enlaces a otros datos. "<sup>6</sup>

De esta forma al estar pasando de una página a otra del WWW se le denomina "navegar". Así, un usuario se va adentrando, según su interés, en las distintas páginas, clasificaciones y subclasificaciones (infinitas) que pueden encontrarse en la red de redes.

l 4 Bajarlía, Gabriel y Alejandro Spiegel, *Op. cit*. p. 207

<sup>5</sup> Fainholc, Beatriz, *Op. cit.* p. 73

<sup>6</sup> Harley, Hahn, *Internet. Manual de Referencia*, p. 387

**Formas de comunicación en el WWW**

Los elementos que intervienen en todo proceso de comunicación social son:

**La fuente o emisor**. Alguien que desea transmitir un mensaje por medio de texto, audio o video.

**El mensaje.** Es el texto, audio o video.

**El destino o receptor**. Se refiere a aquella persona que recibirá y comprenderá el mensaje.

El proceso de comunicación se lleva a cabo cuando la fuente codifica su mensaje, ya sea por medio del habla, la escritura o cualquier otra expresión. El mensaje al receptor, quien decodifica el mensaje y hasta que descifra o comprende el mensaje, el proceso de comunicación se ha cumplido.

Si la fuente o el destino no codifican y decodifican adecuadamente el mensaje o si se carece de un contexto compartido que impida que ambas partes comprendan el mensaje, el proceso de comunicación no se habrá efectuado satisfactoriamente. Un ejemplo de esta falta de comprensión del mensaje puede ser cuando un hablante de alemán envía un mensaje a un hispanohablante, si ambos no tienen un idioma común, el mensaje jamás podrá ser decodificado.

El anterior es el modelo de comunicación básico, con el paso del tiempo y a través de la aparición de nuevos medios de comunicación han surgido varias teorías que se han adecuado al nuevo medio, además de que han tratado de explicar el proceso de comunicación que se efectúa a través de éste.

Las tecnologías de la información y la comunicación han intervenido directamente en el proceso de comunicación, se ha tratado de ir generando una nueva teoría que trate de adaptar y explicar como se efectúa la comunicación mediada por la computadora.

> La comunicación por computadora permite amplias posibilidades para las comunicaciones dialógicas, abiertas, pero el proceso de la comunicación se comienza a volver complejo, múltiple y simultáneo, entrando en lo que Rojas (1999) define como la post-comunicación, donde es posible la coexistencia de flujos interactivos de información de diversa índole, los que ya no pueden ser explicados a través de paradigmas teóricos únicos ni universales.<sup>7</sup>

La importancia y trascendencia de la comunicación mediada por computadora a través de la red es que puede hacerse un mensaje masivo, sin tener la gran infraestructura que podría tener una televisora, una estación de radio y otro medio de comunicación, así como el alcance que puede tener. La comunicación se vuelve más compleja.

> Conviene partir de una distinción analítica entre las diversas funciones comunicativas que permiten ls distintos "servicios" de la red, dado su carácter hipermedial: por una parte, la Internet es una fuente de información; por otra, un medio de comunicación y también, crecientemente, un vehículo de difusión. El propósito de esta distinción es

l 7 María Immaculata Vassalo y de López y Raúl Fuentes Navarro, *Comunicación, campo y objeto de estudio*. P. 219

facilitar al mismo tiempo la (re)construcción de un marco de análisis comunicacional adecuado para la investigación sociocultural de los usos de la Internet y distinguir las diversas competencias específicas que los sujetos requieren para apropiarse de los usos, interactuar con eficiencia con el medio y desarrollar sus tareas personales o profesionales incorporando en ellas a la Internet como recurso. <sup>8</sup>

Se han agregado nuevas características a los elementos que intervienen en el proceso de comunicación, se ha hecho una aproximación quedando así, según María Immaculata Vassalo de López y Raúl Fuentes Navarro.

**El mensaje.** La configuración del mensaje está siendo también afectada por las mediaciones informáticas, al sufrir transformaciones los lenguajes de los procesos comunicativos.

**El emisor**. El concepto de emisor se está abriendo a diversas alternativas y no se centra únicamente en quien posee el poder indiscutible de la comunicación, como lo ha concebido la teoría tradicional, donde no se daba cabida a la posibilidad de unos actores individuales, grupales o colectivos.

**El medio.** El medio es el concepto que más modificaciones parece sufrir. Por un lado, de acuerdo con una tipología que hace hincapié en los procesos, al unirse con las tecnologías de la información éstos pueden ser interactivos, personalizados y especializados; por otro, de acuerdo con una tipología centrada en los soportes técnicos, pueden ser digitales, electrónicos, multimedias, hipermedias o cibermedias, de modo que no existe en la bibliografía revisada un criterio homogéneo para conceptuar a los medios en su confluencia con la informática y las telecomunicaciones.<sup>9</sup>

Internet es un medio híbrido, que combina aspectos de la prensa, el teléfono, el tablero de avisos públicos y la carta privada. También permite transmisiones elementales de radio y televisión, sin la planta física requerida para la radiodifusión convencional.

l <sup>8</sup> *Ibid*. 240

<sup>9</sup> María Immaculata Vassalo y de López y Raúl Fuentes Navarro. *Op. cit*. p. 223

### **El contenido del mensaje**

El contenido es la sustancia del mensaje. Es el signo o la combinación de signos que se eligen para comunicar al receptor, a fin de lograr sus propósitos. El éxito de la comunicación, depende en parte de la prudencia y cuidado con que se eligen y combinan las cosas que componen el contenido del mensaje.

Los mensajes por sí mismos no tienen significación alguna, ésta se encuentra en la mente del emisor y en la del receptor. El mensaje que trata de transmitir una opinión puede ser traducido e interpretado por el receptor como un hecho real o una tergiversación.

Se realiza mejor esta tarea cuando se conoce al público y se anticipan las preguntas que el mensaje debe responder, así como al definir cuál es el contexto en el que vive el receptor para así saber si conoce o no los términos a los que nos estamos refiriendo.

### **Problemas para establecer la comunicación**

Los nuevos canales de comunicación permiten el intercambio de ideas entre emisor y receptor en tiempos reales, sin embargo, no sirve de mucho la tecnología y los nuevos canales de comunicación cuando el proceso no se cumple. Las principales causas de la interrupción o la falta de establecimiento de la comunicación se deben a dos variables: la distancia y la cultura.

**La distancia física** entre emisor y receptor deja de ser un espacio medible. El espacio comunicativo no coincide con el espacio físico. Los nuevos canales de comunicación hacen que la distancia entre un buen número de países del mundo sea nula a estos efectos. Se debe partir de la idea de ciberespacio de forma que se puedan superar las limitaciones conceptuales que la idea de espacio impone, ya que estos procesos de comunicación ocurren, no en el espacio físico, sino en el ciberespacio entendido éste como el entorno virtual, el no lugar, en el que se encuentran personas que se comunican por o con medios técnicos.

La segunda variable hace referencia al **entorno cultural** de cada uno de los extremos del proceso de comunicación, entorno que puede producir modificaciones importantes en él mismo, ya que es desde la cultura desde donde se da sentido y significado a buena parte del proceso. La información requiere la condición de que signifique algo para alguien. Pero a su vez el significado no está en los signos, el significado está en los receptores. Las palabras no significan nada, los significados están en la gente.

Por el contrario, el proceso se inscribe en una cultura común que es la que imponen los medios y que se puede contemplar como cibercultura.

**La comunicación bipersonal, uno a uno**

Este tipo de comunicación es mediada por el correo electrónico se define por ser un proceso que se realiza de persona a persona y se refiere a interacciones cercanas a la comunicación cara a cara o interpersonal, pero mediada por tecnología.

En el proceso educativo esta forma de comunicación actúa así: por medio de la comunicación bipersonal se da un aprendizaje individualizado. En este proceso de comunicación interviene el tutor, asesor o moderador y el alumno. Por lo general, es un profesional experimentado el que guía al estudiante en la adquisición de conocimiento o habilidades, durante un tiempo definido. Generalmente, el **correo electrónico** es la herramienta que permite establecer el proceso de comunicación.

**El proceso de Comunicación de uno a muchos**

"La difusión masiva, denominada por el autor como *one to many* (de uno a muchos), para referirse al proceso unilateral cuyo mensaje es producido de forma centralizada por el emisor y dirigido a grandes públicos perceptores".<sup>1</sup>

En este tipo de proceso intervienen varios personajes, un tutor y muchos estudiantes, este proceso es más complejo ya que son las ideas de varias personas las que enriquecen y retroalimentan la comunicación. En este caso la fuente es el tutor y hay varios destinatarios que pueden intervenir en el proceso de comunicación.

La comunicación es unidireccional, porque los estudiantes básicamente reciben los mensajes y realizan individualmente sus tareas de aprendizaje. Las herramientas utilizadas en este proceso son las revistas electrónicas y acceso a páginas Web.

"Las experiencias de videoconferencias, de revistas electrónicas que Cartier define como procesos *one to many electronic*, es decir donde participa un emisor centralizado en la producción del mensaje o material informativo y muchos en su recepción o disfrute, pero no a través de medios tradicionales sino mediante la Internet o las redes telemáticas."<sup>11</sup>

**El proceso de comunicación de muchos a muchos**

Este tipo de educación es referido a la que se establece a través de "los intercambios comunicativos e informativos a través de las listas de discusión, las videoconferencias, los *chats*, los foros, a los que denomina *many to many* (de muchos a muchos), donde es posible la participación de muchas personas tanto en la recepción como en la producción del mensaje, ubicadas en diferentes lugares, que no han tenido con anterioridad contactos personales directos y que en la mayoría de los casos tienen como base el anonimato, al no revelar su identidad".12

l

<sup>10</sup> María Immaculata Vassalo de López y Raúl Fuentes Navarro, *Op. cit.*, p. 220

<sup>11</sup> *Loc. cit.,* p.220

<sup>12</sup> *Idem*. p.220

Anteriormente ya se mencionaron las distintas formas de comunicación que se realizan a través del web, además de que se señalaron los recursos a través de los cuales se efectúan, ahora se definirá cada uno de éstos.

### **Herramientas de comunicación**

Dentro de las herramientas de comunicación que mejor funcionan en internet se encuentra: el chat, el foro, el correo electrónico y la videoconferencia. Cabe aclarar que no son las únicas, pero sí las más utilizadas de forma general.

**Correo electrónico:** Fue creado con el propósito de establecer comunicaciones uno a uno entre los afiliados de una red; sin embargo, pronto se convirtió en un medio de comunicación de uno a muchos y de muchos a uno, al incorporar el servicio de lista electrónica.

**Revista electrónica**: Se considera aquel sitio que contiene información variada de interés ya sea para un público en general o un sector especializado. La información es presentada en formato electrónico.

**Listas de discusión**: Una lista de discusión es un agrupamiento por correo electrónico de miembros que se interesan por un tema en específico. Es un espacio de encuentro donde las personas pueden compartir sus experiencias, sus conocimientos, hacer conocer sus actividades y reflexionar juntas.

Así, la lista puede facilitar el intercambio, la colaboración y la difusión rápida de informaciones.

Los usuarios que deseen participar en una lista de discusión, deberán tener una cuenta de correo electrónico en la que puedan recibir los mensajes de los demás miembros de la lista $13$ 

Objetivos de las Listas

l

Entre los objetivos más importantes que se logran con estas listas de discusión están:

- Establecer contacto con personas de diferentes partes del mundo
- Intercambiar ideas, informaciones, experiencias y trabajos
- Actualizar información sobre un tema particular
- Diseñar y trabajar proyectos en común
- Solicitar asesoría u orientación
- Analizar diversas perspectivas

**Videoconferencia:** Al igual que una conferencia presencial, existe la comunicación entre los ponentes y el público, sin embargo, en las videoconferencias no necesariamente los ponentes y el público se encuentran en un mismo auditorio. Los distintos ponentes pueden encontrarse en distintas áreas geográficas y establecer una comunicación en tiempo real. Este tipo de comunicación es de uno a muchos.

• Une individuos o grupos situados en localidades distintas y distantes.

<sup>13</sup> Roquet García, Guillermo, *Las listas electrónicas como recurso educativo*. http://www.netdidactica.com/formacio/LISTAS/listasel.htm , consultada en abril, 2003.

- Su metodología es dinámica, en directo y exige una participación activa a los que intervienen.
- Se observa la imagen de las personas que participan, si cuentan con cámara.

**Chat:** Esta herramienta permite el intercambio de ideas de varios individuos. Por medio de mensajes escritos las personas pueden intercambiar ideas y aportar opiniones en una discusión. Este tipo de comunicación es de uno a muchos.

**Foro:** La conferencia o foro es una herramienta más completa, pues en ella van implícitas las funciones del correo electrónico. En este tipo de conferencia se utilizan las capacidades de la computadora como recibir, archivar y organizar mensajes a fin de crear una forma sofisticada de comunicación de grupo, de muchos a muchos.

### **Definición de sitio Web**

Un sitio Web es un espacio físico en una computadora (un servidor Web) que está conectado a internet. Un sitio Web es un conjunto de páginas en formato html que se relacionan entre sí mediante hipervínculos. Un sitio Web, dependiendo de la intención de éste, puede ser muy simple (páginas estáticas con información e imágenes) o algo muy complejo (que contenga páginas dinámicas, bases de datos, estadísticas, intercambio de información, integración de servicios). Debido a que todo es virtual, con un sitio Web se tiene la libertad de cambiar constantemente la información a costos muy reducidos.

### **Sitio Web Educativo**

Éste contiene todas las características de un sitio Web común, sin embargo, el fin es específicamente la transmisión de conocimientos a fin de que el usuario adquiera éstos o se genere en él un nuevo conocimiento. Apoyados con los servicios de internet, la generación, adquisición, aprehensión de conocimientos puede resultar un ejercicio enriquecedor para todas las partes que intervienen. A continuación se enunciarán cuáles son los tipos de sitios Web, sus características y la aplicación de éstos en el ámbito educativo.

La definición de sitio Web educativo se encuentra relacionada con los principios de la comunicación educativa, puesto que forma parte de un tipo de medio de comunicación que interviene en el proceso de enseñanza-aprendizaje.

Se definen tres tipos de comunicación educativa:

- $\div$  La comunicación educativa en el aula (CEA)
- v La comunicación educativa por los medios (CEPM)
- v La comunicación educativa para los medios (CEPaM)

A la CEA le interesa la producción de materiales verbo-audio-visuales con contenidos educativos, a través del empleo de los diversos lenguajes de los instrumentos de comunicación tecnológicos al interior de un salón de clases.

A la segunda, la C.E. para los medios le interesa la educación para la recepción crítica de los mensajes de los medios masivos de comunicación a través del diseño y aplicación de cursos de índole abreactivos.

A la tercera, una de las áreas más polémicas, le interesa comprobar o disprobar lo que mucho se ha argumentado acerca de los medios masivos de comunicación, es decir, si es o no posible educar a través de éstos.

El desarrollo de software educativo se encontraría dentro de esta última vertiente de la comunicación educativa, puesto que el objetivo de éste se encuentra en desarrollar material que permita ser un apoyo a la formación de un individuo.<sup>14</sup>

14 Venus Armenta Fraga, *La comunicación educativa como una experiencia de vida* http://www.cem.itesm.mx/dacs/publicaciones/logos/mcluhan/venus.htm, consultada en Mayo, 2004

## **2.2 Características de las páginas, sitios y portales Web**

La **página Web** es un elemento aislado que únicamente presenta información o imágenes a un determinado tipo de público, no presta ningún servicio. Generalmente las páginas Web son utilizadas para mostrar información personal, información de alguna pequeña empresa. Debido al tamaño de la información y su trascendencia, ésta por lo general no es actualizada constantemente. Como ejemplo de página Web tenemos aquellas que muestran el currículum de una persona un artículo que desea darse a conocer.

- Tiene solamente una página
- · Muestra información
- · No contiene servicios

"Página Web . Fichero (o archivo) que constituye una unidad significativa de información accesible en la WWW a través de un programa navegador. Su contenido puede ir desde un texto corto a un voluminoso conjunto de textos, gráficos estáticos o en movimiento, sonido, etc. El término página Web se utiliza a veces, a mi entender de forma incorrecta, para designar el contenido global de un sitio Web, cuando en ese caso debería decirse páginas Web o sitio Web."<sup>15</sup>

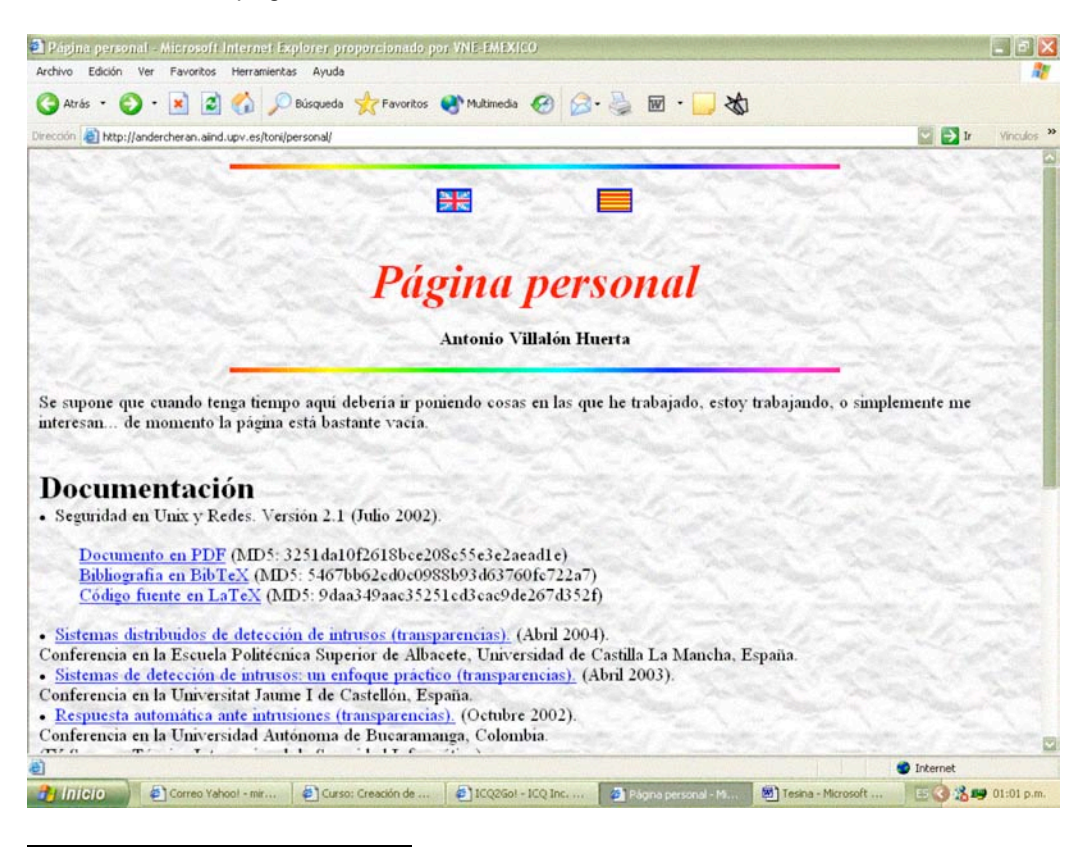

<sup>&</sup>lt;sup>15</sup> Curso Servicios en línea del gobierno mexicano: características y análisis, Instituto Latinoamericano de la Comunicación Educativa, Noviembre, 2003

Un **sitio Web** puede definirse como un elemento que cuenta con más servicios, es dinámico, la información es constantemente actualizada y organizada, con el fin de enviar mensajes claros y precisos. Un sitio Web integra un mayor número de servicios y comunicaciones, como las realizadas a través del foro está integrado por varias páginas que muestran distinta información. Generalmente se cuenta con un enlace al correo electrónico del generador de los contenidos o el desarrollador del sitio. Como ejemplo de ello se encuentra el sitio corporativo de la empresa Coca Cola, los correspondientes a los medios de comunicación, y en general sitios empresariales.

"Web site: Colección de páginas Web dotada de una dirección Web única".16

- Página de bienvenida o presentación
- · Índice
- Nombre de las secciones
- Enlace a sitios externos
- Sistema de avuda
- Página de créditos
- · Sistema de búsqueda
- · Mapa de sitio
- · Foro
- · Chat
- **Estadísticas**

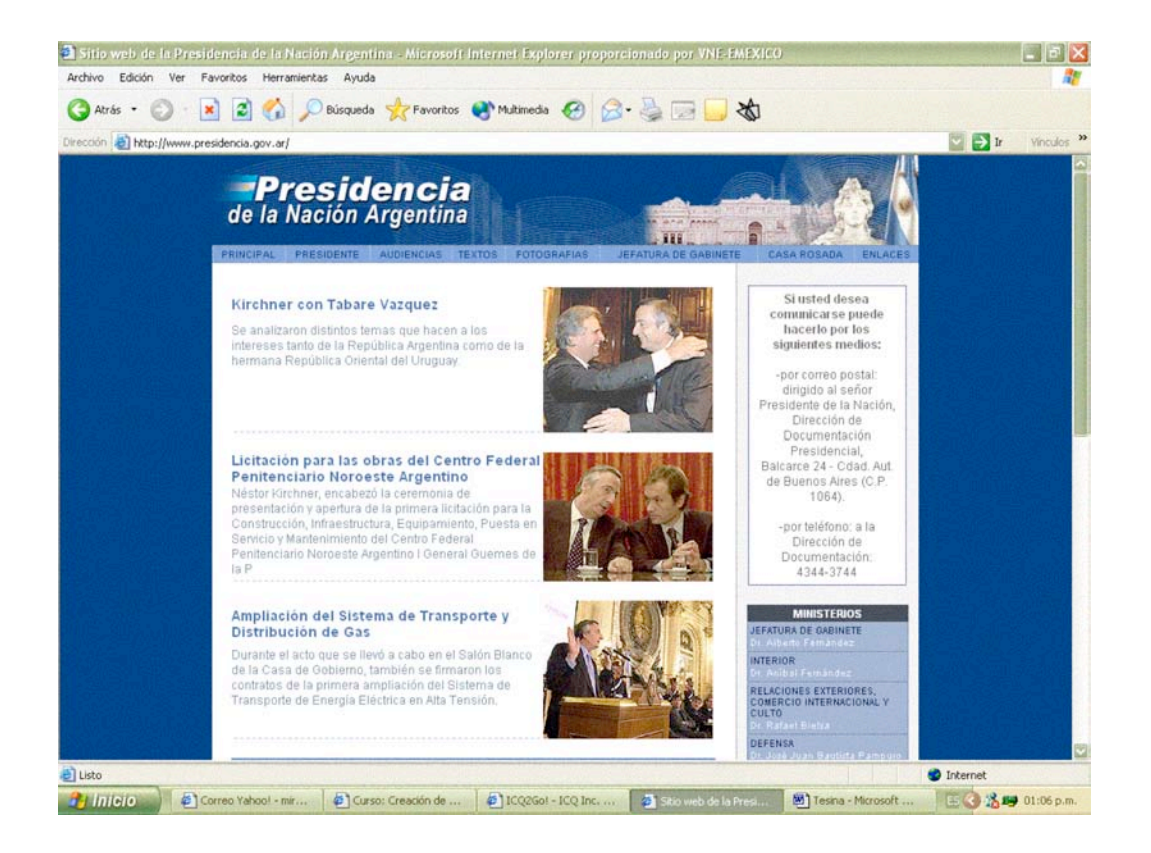

l <sup>16</sup> *Idem.*, Noviembre, 2003

El **portal** es uno de los servicios más completos que podemos encontrar en la red, ya que es un gran conjunto de páginas html pertenecientes al mismo sitio, así como el enlace a sitios externos. Su objetivo está centrado en la prestación de servicios de información, generación e intercambio de ideas. En el portal se encuentran servicios como alojamiento de cuentas de correo electrónico, servicios de comunicación como el Chat, el foro, proporciona un espacio virtual para mantener y almacenar información, cuenta con un servicio de búsqueda interno y en algunos casos con motores de búsqueda externos a él. Como ejemplos de portal se tienen Yahoo!, Altavista, T1msn, UNAM, etc.

Además de tener las características de un sitio Web también cuenta con:

- Constante actualización y diversificación de contenidos
- · Registro
- · Alojamiento de cuentas de correo electrónico
- Contacto con el equipo de desarrollo
- · Encuesta

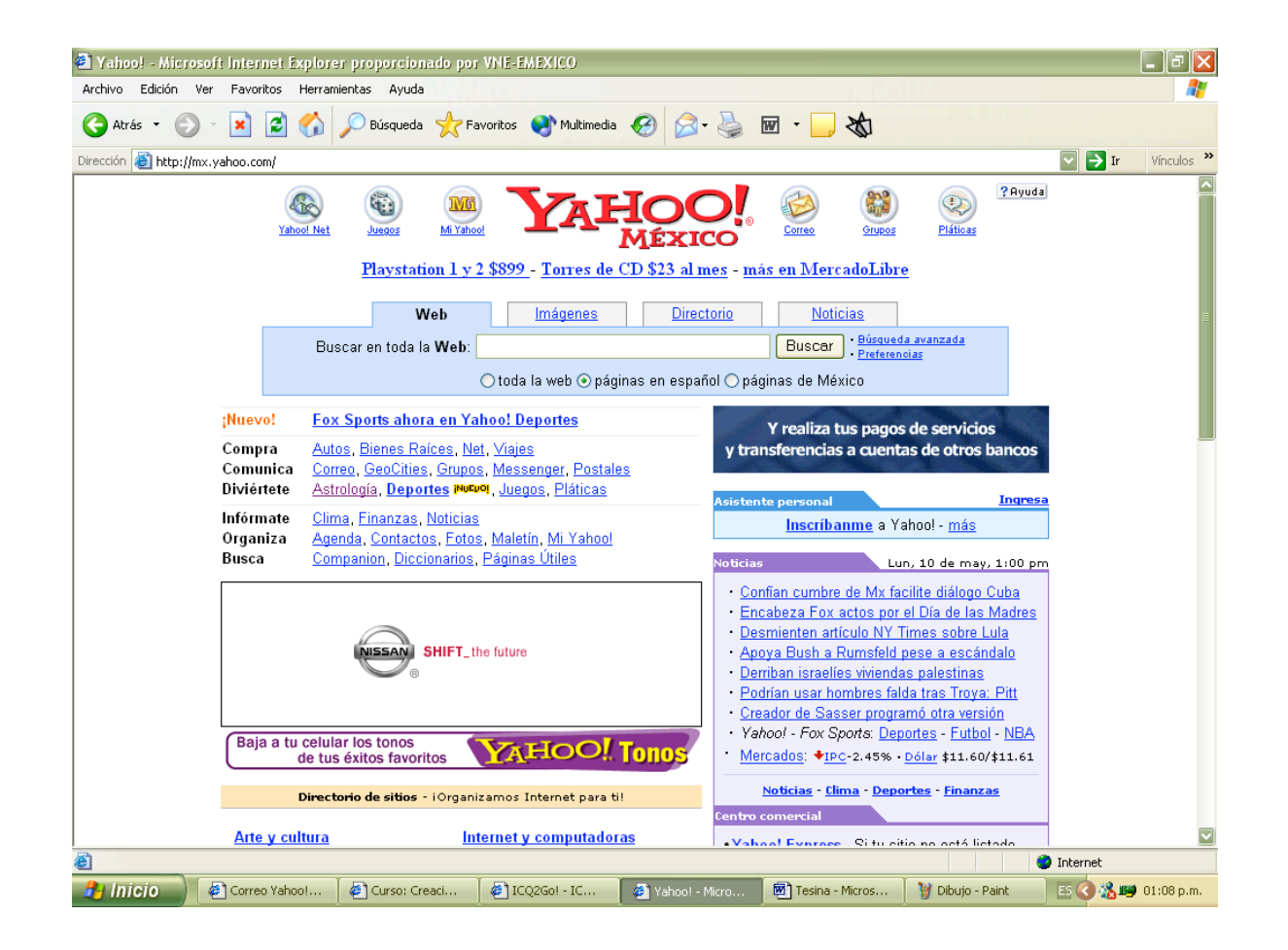
#### **Bienvenida o presentación**

Todo sitio Web debe brindar una bienvenida o presentación para los usuarios y así éstos puedan identificar qué tipo de información pueden encontrar. En ésta se incluirán los objetivos y la justificación en términos generales.

### **Índice**

Si se trata de un sitio con demasiada información debemos establecer un índice por medio del cual se identifique el contenido y que a la vez sea una liga a éste. El índice agrupa de forma jerárquica y organizada los temas relacionados.

#### **Secciones**

Se refiere básicamente a la forma en la que será organizada y presentada la información que contendrá el sitio. Las secciones que integrarán el sitio en ocasiones suelen coincidir con el índice, o cada sección puede tener su propio índice.

#### **Enlace a sitios**

Este apartado contiene las ligas y una breve descripción de sitios que han servido para enriquecer la información de nuestro sitio, o de sitios que abordan temas relacionados al nuestro.

#### **Ayuda**

Este apartado contendrá la solución a las posibles dificultades a las que se enfrentará el usuario, así como a las dudas de los conceptos que estamos utilizando. Este elemento es indispensable en un sitio o portal educativo, ya que aunque la forma de navegar o las instrucciones sean claras, se debe prever las dudas que tengan los usuarios nuevos o aquellos que no comparten el mismo idioma.

#### **Créditos**

Aquí se debe colocar el nombre de la institución; nombre, cargo, y participación de las personas que desarrollaron el sitio, esto con el fin de certificar la seriedad y fiabilidad del trabajo realizado, así como dar a conocer el equipo de trabajo que intervino. En ocasiones los créditos van acompañados de una fotografía o una liga a la página personal de los participantes.

#### **Búsqueda**

Este elemento es un servicio indispensable en un sitio o portal, ya que permite identificar o realizar una búsqueda que enriquezca la información que se está consultando en el portal, o ayuda a aquellos usuarios nuevos a localizar información específica, ya sea en el Web o en el sitio.

#### **Mapa de sitio**

Es un esquema u organigrama de todas las secciones o información que consta el sitio, éste generalmente se representa gráficamente como un diagrama de flujo o en forma de índice. Cuando el mapa de sitio es presentado en forma de índice, el nombre de las secciones es una liga a la página en la que se encuentra la información.

**Chat**

(Ya descrito con anterioridad)

**Foro**

(Ya descrito con anterioridad)

#### **Estadísticas**

Las estadísticas reflejan el comportamiento de los usuarios en un sitio Web, a través de medidas numéricas sobre las visitas generales y específicas de una sección, este registro permite mejorar las partes débiles o confusas de nuestro sitio.

Además de los anteriores, los portales cuentan con:

#### **Registro**

Por medio de un formulario, en el que un usuario proporciona información personal que será almacenada, puede obtener su registro al portal y así tener la posibilidad de consultar toda la información, un espacio virtual o recibir más servicios.

#### **Liga al correo electrónico**

En portales de gran capacidad y que cuentan con el servicio de alojamiento de cuentas de correo electrónico, la liga a este servicio es necesaria.

#### **Contacto con el equipo de desarrollo**

Esta opción funciona como un formulario en el que se explique el asunto, o suele ser una liga al correo electrónico del equipo de desarrollo del sitio, que será enviado de forma inmediata.

#### **Encuesta**

Es un elemento que permite recabar y posteriormente cuantificar la opinión de los usuarios sobre un tema, ya sea que se esté tratando en el sitio o referente al funcionamiento de éste.

De forma estructural y como elementos físicos los sitios Web —trátese de sitio o portal deben contener elementos específicos que les permitan una fácil y comprensible emisión del mensaje y objetivos del sitio.

- · Encabezado
- Barra de navegación
- · Cuadro de ideas
- · Títulos

**Encabezado**. Será el nombre o las siglas que se asignarán al sitio. Al igual que una revista, un disco o un producto, el sitio Web tendrá un nombre y una imagen (opcional) con el que se le identificará y que servirá para asignarle una dirección electrónica. Si el sitio se llama Creatividad en diseño, la dirección electrónica puede ser www.creatividad.com.mx, tanto el nombre como la dirección deberán hacer referencia a la idea general del sitio, para así facilitar la asociación y la retención.

**Barra de navegación**. Este es un elemento gráfico que nos permite identificar y tener acceso rápidamente a las secciones principales del sitio. La barra de navegación se encuentra siempre en el mismo lugar y en todas las páginas que integran el sitio. Cuando una sección tiene funciones específicas, a las que se les quiere dar importancia o que es necesario que el usuario tenga fácil acceso se puede crear una segunda barra de menú que puede aparecer en las páginas de una sección.

**Cuadro de ideas**. La función de los cuadros de ideas es complementar un contenido, explicar un concepto, hacer un recordatorio o enviar un mensaje a los usuarios. Los cuadros tienen como función ampliar la información o resaltar ideas indispensables para la adquisición del conocimiento de los usuarios.

**Títulos**. Los títulos permiten identificar rápidamente el contenido de una información. Su función es facilitar la lectura y resumir en una oración o en unas palabras plateadas de forma clara y precisa, el desarrollo de un tema.

**La importancia de la interfaz**

La interfaz es la página principal del sitio, en ella se encuentran, de forma ordenada, los enlaces a las secciones e información que contienen, por lo que su lectura y apariencia debe ser lo suficientemente atractiva para así llamar la atención.

El usuario mira al centro de la pantalla, por lo que los elementos importantes deben estar ahí y no agregar componentes que distraigan su atención. La publicidad interna (banners) y las ventanas que se abren de forma paralela, suelen ser un elemento distractor para el usuario, por lo que debemos evitar su utilización.

Cuando un visitante entra a un sitio buscando información, será la apariencia de la interfaz la que atraiga o aleje su atención, por lo que se debe procurar que se sienta tranquilo, confiado y encuentre fácilmente la información.

La combinación de información y diseño serán los elementos esenciales que identificarán a nuestro sitio.

**La importancia de la información**

Debemos recordar que el desarrollo de Internet ha sido de forma acelerada y desordenada, ya que tan sólo en siete años, este medio ha tenido su mayor expansión comercial y ha logrado captar a un gran número de usuarios. Sin embargo este rápido progreso ha provocado que la información que se encuentra en la red de redes esté en un mismo nivel de importancia, es decir que no haya una jerarquización.

En la World Wide Web (WWW) la materia prima es la información, es lo que hace atractivo a un sitio de otro, de ahí que se deba establecer un contacto directo con el usuario, brindar confianza para que nuestro sitio sea una fuente fidedigna de información.

En la interfaz debe predominar la claridad y la exactitud entre la palabra que identificará a un contenido, así como la disposición de los términos. Asimismo, los aspectos de diseño deben ser dirigidos a mostrar exactamente lo que se desea y lo que se sugiere establecer una composición de elementos clara y equilibrada, en la que tanto los elementos de diseño como de información sean lo suficientemente claros y permitan al usuario intuir en dónde se encuentra la información que busca.

Al centro deberá encontrarse la información más importante del sitio, así como los servicios que éste presta, es necesario resaltar y poner en la mano del usuario elementos que le permitirán una fácil navegación por el lugar, así como una comprensión y retención de la información recibida.

Los elementos secundarios que auxilian en la navegación son la barra de menú, la página de créditos, el mapa de sitio, los iconos que permiten regresar a la información anterior, así como los pequeños organigramas que se encuentran en todas las páginas, mismos que permiten ubicar en qué parte del sitio estamos y a la vez son una liga a las secciones.

**Características de la interfaz**

Contener señales que le permitan al usuario saber en todo momento en qué parte del contenido se encuentra.

Contener un diseño gráfico adecuado al usuario, evitando elementos innecesarios que recarguen la aplicación.

Usar de manera racional el color y otros elementos de diseño gráfico que faciliten la visualización.

## **2.3 Tipología de los sitios Web, según sus características**

Según los objetivos, pueden establecerse cuatro categorías:

- **Comercial**
- **Empresarial**
- · Gubernamental
- · Educativo

El **sitio comercial** es aquel que tiene como fin exponer productos, comerciar en línea, presentar las características de los productos, y está diseñado de forma que el usuario pueda conocer detalladamente el producto antes de comprarlo. Es necesario destacar que gran parte de los sitios Web que tienen como fin el comercio generalmente cuentan con un sistema de compra en línea, para facilitar al usuario la obtención de los artículos sin la necesidad de salir de su hogar.

Este tipo de sitios se encuentran equiparados con un sistema que permite validar el número de tarjeta de crédito del cliente, para que éste pueda disponer de los fondos suficientes para adquirir el artículo.

El **sitio empresarial** se refiere principalmente a aquellos que muestran la información corporativa de una empresa, con el fin de dar a conocer los servicios y productos que atañen a su campo. Asimismo, persigue mostrar a la gente el tipo de identidad de la empresa, los fines que persigue, el organigrama, si tiene otras filiales, etc.

El **sitio gubernamental** está enfocado a la presentación de información oficial. Si se trata de una dependencia, se muestra el tipo de servicios que ofrece, los trámites que se pueden realizar, el organigrama. Su objetivo se centra en difundir la información y prestar servicios.

Los **sitios educativos** tienen como fin primordial la promoción del proceso enseñanza aprendizaje a través de los multimedios que pueden conjuntarse en Internet. Un concepto más amplio de sitios educativos o software educativo es el proporcionado por Sánchez en su libro *Construyendo y aprendiendo con el computador*, quien define que "es cualquier programa computacional cuyas características estructurales y funcionales sirvan de apoyo al proceso de enseñar aprender y administrar. Asimismo, una forma más sencilla de definirlo es aquel material de aprendizaje especialmente diseñado para ser utilizado con un computador en procesos de enseñar y aprender."

Cabe aclarar que dependiendo de la intención y los objetivos del sitio Web educativo, éste determinará el tipo de aprendizaje, es decir, habrá sitios Web destinados a efectuar la educación a distancia, en donde el papel del profesor queda mediado a través de la computadora, algunos otros sitios educativos sólo pretenden ser un apoyo de aprendizaje al docente, es decir, la computadora jamás sustituirá al profesor.

Existen distintos tipos de software educativo que puede ser promovido a través del WWW, entre los principales se encuentran:

### **Programas ejercitadores**

Este tipo de sitios Web fueron de los primeros en desarrollarse en los programas de aprendizaje asistidos por computadora. Se trata de sitios Web en los que el alumno va adecuando la forma de aprendizaje según sus características. La forma de trabajo es individual, por lo que el alumno trabaja a su propio ritmo. "Presentan una retroalimentación (*feed-back*) inmediata, motivando así al estudiante, y además almacenan constantemente toda la información de los logros y errores del alumno, llevando una evaluación constante que el profesor puede revisar en cualquier momento."<sup>17</sup>

Debido a que el ritmo de aprendizaje y el tiempo dedicado son responsabilidad directa del alumno, al realizar la planeación de los ejercicios, se deben de tener en cuenta los siguientes elementos que ayudarán al estudiante a hacer progresivo su aprendizaje:

- · Es necesaria una estructuración muy clara de los ejercicios, una graduación muy estudiada de la dificultad, para que el alumno vaya subiendo escalón por escalón los distintos grados. (Aquí se presenta una dificultad, se parte del supuesto de que las materias son graduables de forma casi absoluta, esto puede ser cierto sólo en algunos contenidos más instrumentales, pero no en todos).
- La estructura del programa debe presentar suficiente variedad como para que no resulte aburrida.
- La presentación debe ser atractiva y elegante, pero sin inundar al alumno de imágenes y sonidos. El trabajo ha de captar la atención del alumno, pero no forzarla como lo hace la publicidad.

### **Tutoriales**

l

Los tutoriales representan un aprendizaje por parte del estudiante de forma completamente autónoma. Están diseñados de modo que el alumno no podrá acceder a la solución de dudas o ampliación de la información debido a que no existe guía, profesor o asesor que lo oriente. La planeación de este tipo de sitios debe estar hecha cuidadosamente, ya que el alumno debe quedar satisfecho en cuanto a la adquisición del conocimiento para así evitar que tenga dudas que no puedan ser solucionadas por un asesor.

Los tutoriales están constituidos de textos que definen y explican los conceptos a aprender, además de una serie de instrucciones para realizar ejercicios de forma que el alumno vaya reforzando y asimilando el conocimiento. El sistema evalúa automáticamente los conocimientos aprendidos correspondientes a cada tema.

"El programa tutorial también analiza las respuestas a los ejercicios, y plantea estímulos y refuerzos en ellos, pero, a la vez, analiza las respuestas en general, qué tipo de fallas

<sup>17</sup> Gerson, Barrios, *Fundamentos técnicos del software educativo*,

http://mipagina.cantv.net/gersonberrios/temas\_je/401\_fund\_SSSE.htm, consultada en agosto, 2003

se repiten más frecuentemente, y ofrece una respuesta a estas fallas proporcionando más información acerca de aquello que menos ha entendido el alumno."18

#### **Simuladores**

Los sistemas de simulación son aquellos en los que el estudiante aprende básicamente a partir de la experimentación. En el entorno gráfico del ordenador se reproducen sistemas complejos extraídos de la realidad, en los que generalmente se representan fenómenos físicos reales o imaginarios. Un ejemplo de simulador puede ser un sistema de medición de la temperatura, en donde el estudiante puede introducir los valores y a la vez puede ir observando cómo afectan las variables que introduce directamente en el fenómeno.

"Los programas de simulación constituyen así un entorno de exploración con unas reglas de juego según las cuales el alumno interactúa con el ordenador observando los resultados de los cambios que ha realizado. Estos programas parten de otra forma muy distinta de entender la enseñanza, según la cual el educador, más que ofrecer contenidos al alumno, debe ponerlo en situación de preguntarse qué cosas suceden y cómo podrían suceder de otra forma. Así el alumno saca sus propias conclusiones y construye su propio conocimiento."<sup>19</sup>

#### **Cursos**

Un curso en línea es aquel cuyo fin primordial es la enseñanza aprendizaje, guiado por un tutor o asesor e impartido a través de internet. Un curso en línea se caracteriza por tener un asesor, tiene una temporalidad en la cual se puede cursar, cuentan con ejercicios de evaluación, ejercicios de discusión (a través del foro, el chat, el correo electrónico), entrega de tareas, así como la exposición de información referente al tema del curso, que será valiosa para los alumnos.

### **Expositivo**

Es aquel que únicamente presenta información referente a un tema, su objetivo es difundir conocimientos especializados. El contenido no es constantemente renovado, en ocasiones un sitio expositivo puede ser aquel correspondiente a la publicación en una página de un artículo de un tema determinado. No cuenta con ejercicios interactivos, ni con ayuda de un tutor, ni ejercicios de evaluación.

l

<sup>18</sup> Gerson, Barrios, *Op. cit*. consultada en agosto, 2003

<sup>19</sup> *Idem*.

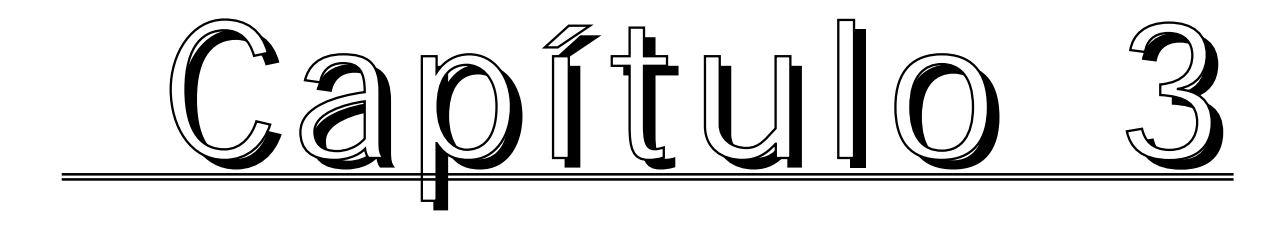

La intención de este manual es presentar información general que guíe y oriente a las personas interesadas en hacer la planeación de sitos Web con enfoque educativo. Es útil para aquellos académicos que tienen conocimientos previos en el tema, así como para quienes carecen de información en el desarrollo de sitios Web.

El manual está constituido de cuatro capítulos en los cuales se describe el proceso de planeación de un sitio Web, desde el proyecto, la conformación de los equipos de trabajo, delimitación de las funciones de trabajo de cada área, así como las técnicas para que el sitio quede elaborado óptimamente.

Cabe aclarar que este manual presenta información teórica sobre la elaboración de sitios Web, no abarca en ningún aspecto el desarrollo tecnológico, ya que es un tema amplio que requeriría ser explicado en otro manual.

Existen múltiples formas y criterios para darle identidad gráfica y de organización a un sitio web, el presente manual refleja la forma en que el Departamento de Desarrollo de Material Educativo de la DGSCA trabaja cotidianamente.

El manual muestra y sugiere una parte de las múltiples formas de presentar trabajos, está diseñado para facilitar la planeación y el desarrollo de sitios Web.

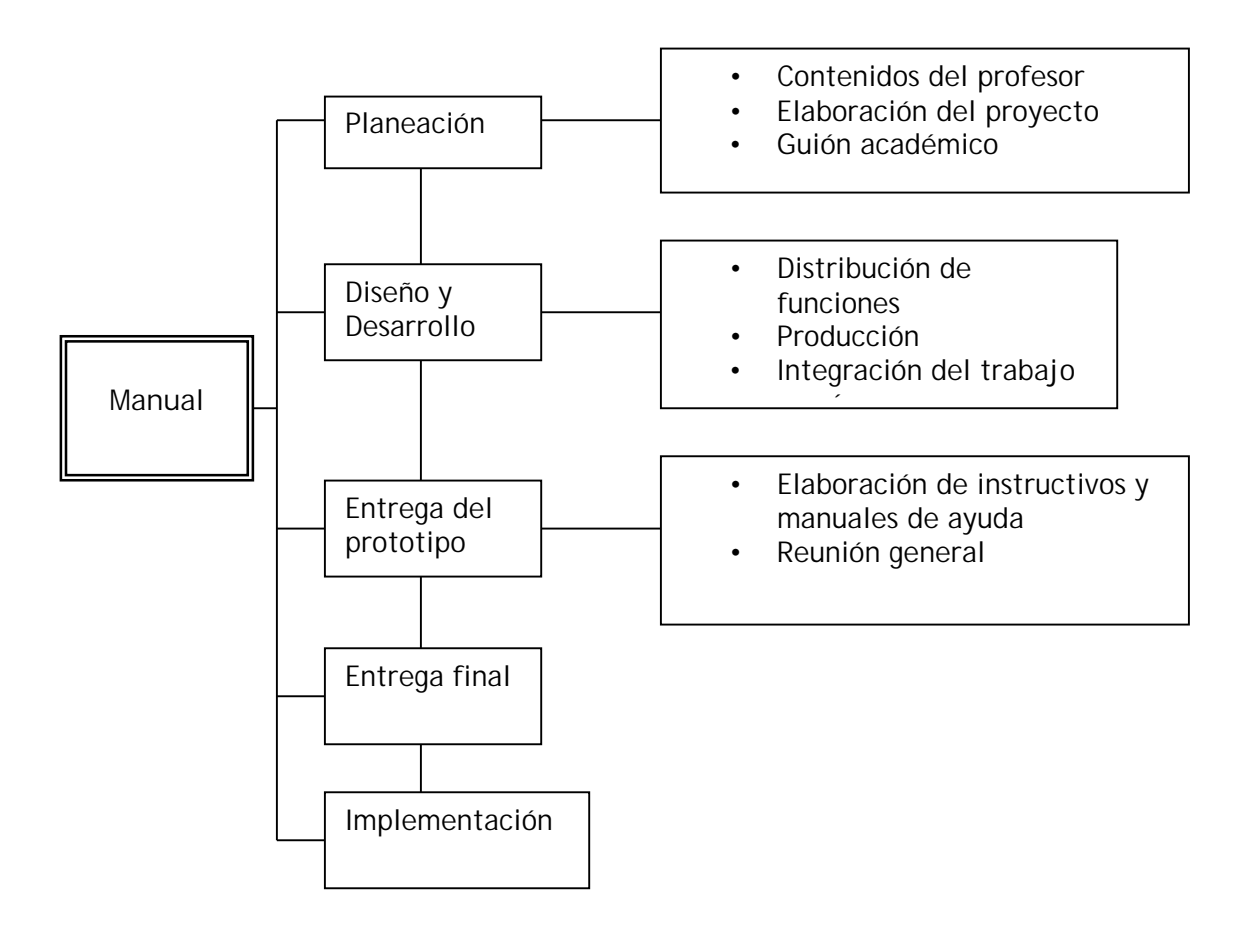

## **3.1 Los equipos de trabajo**

Si bien la planeación y desarrollo de sitios Web educativos son procesos en los cuales no se tiene bien definido el perfil del equipo de profesionales que deben intervenir, en el presente manual se pretende estandarizar —de acuerdo con la forma de trabajo del Departamento de Desarrollo de Material Educativo— el tipo de elementos que participarán en la planeación de sitios Web, así como las funciones que desarrollarán cada uno de ellos.

La planeación y elaboración de sitios Web requiere de la participación de profesionales de distintas áreas, para así facilitar el desarrollo del proyecto. Dependerá de la intención del sitio, el enfoque de la empresa o departamento que esté desarrollando los sitios el tipo de profesionales que participarán. En el caso del presente manual se desarrollarán sitios Web con enfoque educativo, es por ello que se ha determinado la participación de los siguientes elementos.

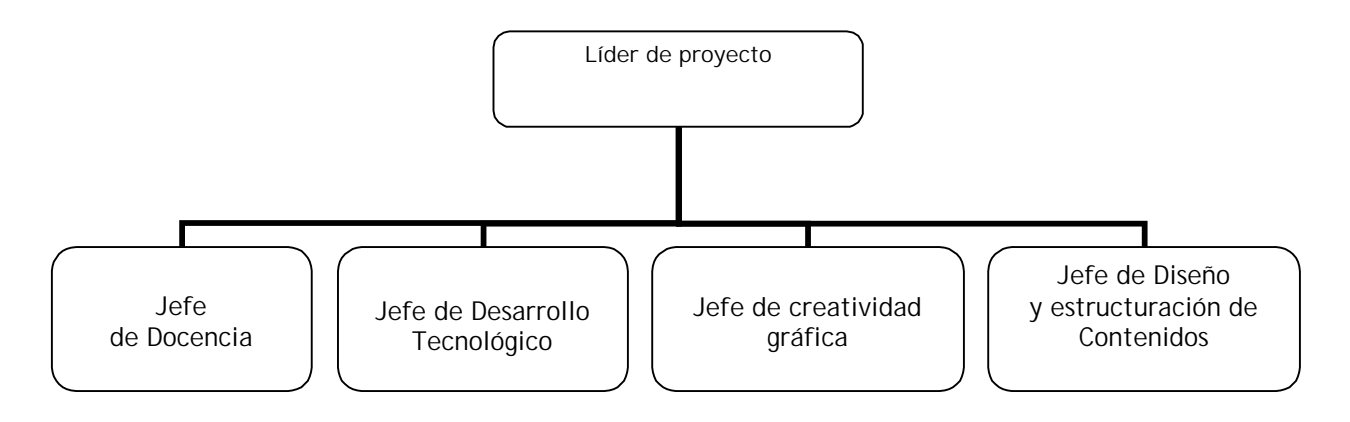

#### **Líder de proyecto**

Es la persona cuya profesión aún no se tiene definida, sin embargo, debido a la constante labor y a la práctica que ha adquirido a lo largo de su experiencia debe tener el conocimiento y el dominio de las funciones de cada una de las áreas que intervendrán en el proyecto. Es el encargado de dirigir, coordinar, programar y revisar las actividades de cada una de las áreas.

Es indispensable mencionar que el líder de proyecto debe tener habilidades extremas para establecer comunicación entre él y sus equipos de trabajo.

Es el encargado de designar, coordinar, evaluar, verificar e integrar el trabajo para cada una de las áreas, es por ello que debe estar al pendiente paso a paso de la planeación para así optimizar tiempos, evitar la duplicación de funciones, así como emprender una estrategia efectiva de comunicación entre los encargados de cada área, a fin de mantener involucrados a todos los miembros del equipo, para que así se contemplen los tiempos y en qué punto está trabajando cada uno.

Asimismo, el líder de proyecto debe tener conocimiento básico de distintos programas de cómputo, tanto de diseño gráfico, así como de lenguajes de programación, ya que por ser quien se encuentra frente al equipo de trabajo, debe coordinar el proyecto, además de solucionar dudas, en caso de que éstas llegasen a existir por parte de los integrantes del equipo.

#### **Área de Docencia**

El área de pedagogía está integrada por profesionales en pedagogía, así como profesionistas de áreas afines, tales como la psicología y trabajo social. Esta área se encarga de la adecuada planeación pedagógica del curso, el correcto diseño instruccional, para que así los estudiantes lleguen a permanecer en el curso, comprendan los contenidos y cumplan con los objetivos planteados.

Este equipo asistirá a los profesores, interesados en desarrollar los sitios Web, en realizar la adecuada planeación pedagógica adaptada al Web, ya que las formas de enseñanza aprendizaje varían de acuerdo a la manera en que vaya a impartirse, así como el medio.

La intervención de este equipo será en todo momento, ya que desde la planeación, el planteamiento de objetivos del proyecto, las formas de evaluación, la permanente vigilancia de los estudiantes durante su desempeño en el curso, las participaciones en las herramientas de comunicación, así como la comunicación que mantengan con el tutor de la materia o el curso.

Los conocimientos de cómputo específicos para el área de Docencia no son indispensables, ya que el trabajo que esta sección desarrolla se enfoca en la planeación, así que únicamente deben tener conocimientos en procesador de palabras y hoja de cálculo.

### **Área de Creatividad Gráfica**

"Los diseñadores gráficos son los responsables del diseño gráfico y la composición de página que define la identidad, la apariencia, de un sitio Web. Procuran crear y poner en practica una filosofía de diseño que equilibre la forma y función".<sup>34</sup>

Los diseñadores gráficos se encargan de crear una identidad al sitio, dependiendo de las personas a las que va dirigido, la dependencia, institución u organización que lo esté creando, así como los elementos que compondrán el proyecto.

34 Louis Rosenfeld y Peter Morville, *Op. cit,.* p 20

El área de Creatividad Gráfica no sólo se encarga de la creación de la identidad, sino de la integración de todos los elementos gráficos que darán movimiento, funcionalidad y que en conjunto con el trabajo hecho por los pedagogos, generarán la atracción o rechazo por parte de los usuarios. Aunque el ideal es tener un sitio agradable que atraiga la atención de cada uno de los visitantes.

Si bien los conocimientos de programas de diseño gráfico específicos para trabajar en Web son necesarios, lo que si es indispensable es tener conocimientos básicos sobre usabilidad, sistemas de navegación, diseño de interfaces y manejo de imágenes para Web. En lo que se refiera a conocimientos de lenguajes y programas de cómputo es necesario que tengan nociones del uso de un editor de gráficos, programación en HTML, animación con Java Script y manejo de tablas.

#### **Área de Desarrollo Tecnológico**

"Los diseñadores técnicos y los programadores son responsables de la administración del servidor y del desarrollo o integración de las herramientas de producción y aplicaciones web del sitio. Asesoran a las demás áreas acerca de las oportunidades que ofrece la tecnología, al igual que sobre sus limitaciones."<sup>35</sup>

El equipo de programación es el encargado de desarrollar toda la estructura tecnológica del sitio Web o portal, diseñar y ejecutar herramientas de funcionamiento que agilicen y optimicen la navegación del sitio, la creación y mantenimiento de bases de datos que organizarán y alimentarán la información del sitio, así como la generación de mecanismos que permitan eficientar el intercambio de información desde el sitio hacía el usuario.

Los conocimientos de cómputo básicos con los que debe contar un miembro del equipo de desarrollo serán el lenguaje de programación HTML, técnicas básicas de programación, conocimientos básicos de bases de datos, el objetivo y el perfil que deben cumplir de lleno los integrantes de este equipo será la solución rápida y óptima de problemas y aplicar el programa adecuado para resolverlo.

#### **Área de Diseño y Estructuración de Contenidos**

Las funciones correspondientes a esta área van de la mano con el área de Creatividad Gráfica, ya que son los encargados de organizar la información que contendrá el sitio Web, para así adecuar un óptimo orden dentro del sitio para así facilitar la navegación, procurar que el mensaje llegue adecuadamente y no haya elementos que intervengan en el proceso de comunicación.

También corresponde a este equipo el desarrollo de eficientes estrategias de comunicación para así fomentar que durante la estancia del usuario en el sitio educativo, éste permanezca hasta recibir el mensaje deseado y participe de forma activa (si es el caso de un curso en línea, de un chat, foro o cualquier otro elemento que requiera participación por parte del usuario).

35 Louis Rosenfeld y Peter Morville, *Op. cit,* p. 20

Asimismo dentro de las funciones de esta área de desarrollo se encuentra la elaboración de manuales de ayuda, redacción de instrucciones, así como la corrección de estilo de los contenidos del sitio Web. Con respecto a los programas de cómputo que deben dominar los integrantes de ésta área no son tan específicos como los de las áreas de diseño y programación, ya que únicamente deben dominar el procesador de palabras, la hoja de cálculo y sería conveniente, más no indispensable, conocimientos básicos de programación, bases de datos y Dream Weaver.

## **3.2 Planeación**

**El papel del profesor**

La elaboración y planeación de sitios Web educativos comienza a partir de la idea de un docente de colocar contenidos de cursos en línea, poner todo el contenido de una asignatura en línea o solamente material de apoyo para las actividades de sus estudiantes.

Generalmente es el profesor aquella persona que tiene la inquietud de difundir a un gran número de personas, ir más allá del salón de clases, tener una mayor trascendencia de sus contenidos. A partir de ahí nace la primera etapa de planeación pedagógica en la que el profesor debe tener una idea general de cómo será el curso. Una estructura adecuada de los contenidos, ejercicios de evaluación. Ya es en la segunda etapa de planeación del profesor cuando comienzan a contemplarse los elementos de interacción entre el profesor y el estudiante, las actividades de aprendizaje, así como establecer los tiempos en que tendrá contacto con los alumnos.<sup>36</sup>

El profesor generalmente tiene un primer acercamiento con el líder de proyecto para manifestarle su intención de elaborar un sitio Web con información educativa o académica que desea difundir o presentarles a sus estudiantes. El jefe del equipo recibe el proyecto del docente, para ir evaluando y conformando el proyecto Web, sin embargo, hay ocasiones en las que el profesor aún no tiene el diseño general y es parte del trabajo del líder de proyecto orientarlo y guiarlo.

**Elaboración del proyecto**

El proyecto general debe satisfacer las necesidades de organización del Líder de Proyecto para así iniciar una adecuada planeación y repartición de funciones con sus equipos de trabajo. Es a partir de la planeación desde donde se determina el éxito o el fracaso de un proyecto, ya que es en esta etapa cuando comienzan a esbozarse de forma preliminar las tareas que cada una de las cuatro áreas de trabajo ejecutará.

Según lo visto en el Taller de Planeación de Contenidos de Cursos en Línea<sup>37</sup> el proyecto general de un curso son los siguientes:

- Título del curso
- ! Presentación
- Objetivo(s) de aprendizaje
- Perfil de ingreso
- Ţ. Duración
- $\mathbf{I}$ Temario

36 Eulises Domínguez Merlano, *La evaluación de las experiencias educativas en el aula virtual, una necesidad para garantizar la calidad de los procesos de enseñanza aprendizaje*

<sup>&</sup>lt;u>http://eadcna.cuao.edu.co/doc\_cna/posters\_Guerrero/3\_06.pdf,</u> consultada en febrero, 2003<br><sup>37</sup> Taller de Planeación de Cursos en Línea, Diciembre 2002. DGSCA. Larisa Enriquez Vázquez

- Forma de trabajo  $\mathbf{I}$
- $\mathbf{I}$ Actividades
- Evaluación de aprendizaje
- Agenda
- $\mathbf{L}$ Referencias documentales
- Instrucciones de uso  $\mathbf{L}$

**Título del curso**: Debe contener de forma precisa, clara y breve el tema general del curso.

*Ejemplo: El proceso de comunicación a través de internet*

**Presentación**: En este apartado debe responder las preguntas ¿De qué tratará el curso? ¿Cuáles son los objetivos a alcanzar? ¿Cuáles son las características generales como el temario, actividades, enfoque teórico y práctico?

*Ejemplo: El proceso de comunicación humana ha sido estudiado desde distintos puntos de vista y desde distintos medios en los que se efectúa. Sin embargo, ante la rapidez de crecimiento de internet como nuevo medio, el estudio detallado de la teoría de la comunicación que se lleva a cabo a través de éste aún no ha sido definido. Existen múltiples análisis y propuestas de teorías sobre el proceso de comunicación efectuado a través de este creciente medio, sin aún llegar a una definición o la aportación de un nuevo conocimiento.*

*Si bien el presente curso no pretende que de éste se desprenda una nueva teoría de la comunicación efectuada por internet, si desea que del análisis y discusión de temas referentes al estudio de esta disciplina se llegue a una reflexión enriquecedora, capaz de ser divulgada a los distintos profesionales de la comunicación.*

*Por ello se abordarán las definiciones básicas del proceso de comunicación humana, así como las teorías que se han desprendido a través del estudio de la comunicación efectuada a través de distintos medios y actualmente de internet.*

**Objetivo(s) de aprendizaje**: Es la descripción de las habilidades que se esperan que el alumno obtenga al finalizar el curso.

*Ejemplo: Al finalizar el curso, el alumno será capaz de identificar cómo se efectúa el proceso de comunicación a través internet, así como a los sujetos que en él intervienen.*

**Perfil de ingreso**: Son los requisitos mínimos con los que debe contar el estudiante para iniciar el curso. Se deben tomar en cuenta tres aspectos: el académico, intereses, experiencias y el técnico.<sup>38</sup>

*Ejemplo: El curso está enfocado a los profesionales de la comunicación interesados en conocer el proceso de comunicación que se efectúa en internet, que cuenten con los siguientes requisitos:*

- *Conocimientos o experiencia en el estudio de la comunicación.*
- *Conocimientos de internet y Servicios de internet.*

38 Taller de Planeación de Cursos en Línea, Diciembre 2002. DGSCA. Larisa Enriquez Vázquez

**Duración**: Es el tiempo estimado en que se realizarán las actividades del curso, así como el periodo total de éste.

*Ejemplo: El curso está diseñado para realizarse en un promedio de 25 horas —repartidas en cinco semanas— en las que el alumno debe leer atentamente todos los temas, elaborar tareas, así como participar en foros de discusión.*

**Temario**: Consiste en el detallado ordenado de los temas a tratar durante el curso. *Ejemplo: El proceso de comunicación*

> *¿Qué es la comunicación? Elementos que en ella intervienen Cómo se efectúa la comunicación Factores que impiden la comunicación*

*El proceso de comunicación a través de distintos medios Qué es un medio de comunicación Cuáles son los distintos medios de comunicación Características de los medios de comunicación El proceso de comunicación en la prensa El proceso de comunicación en la radio El proceso de comunicación en el cine El proceso de comunicación en televisión El proceso de comunicación en internet*

*El proceso de comunicación a través de internet Qué es Internet Características de internet Internet y su capacidad de conjuntar distintos medios*

*Características de la comunicación mediada por internet*

*Arquitectura de la información Qué es la arquitectura de la información De qué forma se relaciona con internet Cómo interviene la arquitectura de la Información en el proceso de comunicación a través de internet*

**Forma de trabajo**: Aquí se explica y detalla la metodología de enseñanza, las dinámicas de trabajo, la forma en la que se establecerá la comunicación con el profesor, etc. *Ejemplo: La forma de trabajo será la constante participación del alumno y el asesor.*

*El estudiante dará lectura a los textos incluidos en el curso, así como a los artículos sugeridos en el área de Bibliografía para así elaborar ensayos sobre los temas y participar en los foros de discusión.*

*El alumno estará comunicado con el asesor por medio del foro y el correo electrónico, que será el lugar a donde serán enviadas las tareas en las fechas especificadas posteriormente.*

*Si el alumno cumple satisfactoriamente con la elaboración de ensayos, participación en el foro, así como la elaboración de un proyecto final, acreditará satisfactoriamente el curso.*

*Se espera que la participación de los alumnos sea un punto importante que genere la discusión y el enriquecimiento intelectual de todos los miembros que participan en el curso.*

**Actividades**: Son las tareas, participaciones y ejercicios que el estudiante debe realizar a lo largo del curso.

*Ejemplo: Lectura de textos incluidos en el curso.*

*Lectura de artículos recomendados. Elaboración de ensayos a partir de estas lecturas. Participación en el foro de discusión. Elaboración de tareas. Elaboración de un proyecto final.*

**Evaluación del aprendizaje**: Al iniciar el curso el estudiante debe conocer de forma clara la frecuencia con la que será evaluado progresivamente, así como los puntos a evaluarse.

Ejemplo: *La evaluación consistirá en:*

*10% entrega de tareas. 25% entrega de ensayos. 25 % participación en el foro de discusión. 40 % elaboración de proyecto final.*

*La entrega de tareas se realizará los martes y jueves y serán enviadas a la cuenta de correo electrónico tareas@interactivos.unam.mx*

*Los ensayos serán entregados todos los viernes y serán insertados en los foros de discusión en la sección Ensayos.*

*La participación en el foro de discusión se efectuará a lo largo de la semana y cada lunes se iniciará una nueva discusión a partir de la revisión de los ensayos elaborados por los alumnos. Todos los alumnos tienen el compromiso de dar lectura a todos los ensayos de sus compañeros.*

*El proyecto final será entregado al concluir el curso.*

**Agenda**: Indica la relación entre fechas, temas, actividades y valor de cada una de ellas para la calificación final. Ejemplo: *Primer semana*

> *Revisión del tema El proceso de comunicación. Lunes. Presentación de cada uno de los alumnos en el foro de discusión.*

*Martes. Entrega al correo electrónico del asesor un resumen de los dos primeros temas de esta lectura.*

*Miércoles. Participación en el foro sobre los dos primeros temas.*

*Jueves. Entrega al correo electrónico del asesor un resumen de los dos últimos temas de la lectura.*

*Viernes. Insertar en el foro de discusión el ensayo que elaboró cada alumno referente al primer tema.*

*Segunda semana Revisión del tema El proceso de comunicación en distintos medios.*

> *Lunes. Participación en el foro de discusión sobre los ensayos de los estudiantes. Se aclararán dudas, plantearán discusiones.*

> *Martes. Entrega al correo electrónico del asesor un resumen de los cuatro primeros temas de la lectura.*

> *Miércoles. Participación en el foro de discusión sobre los primeros temas.*

> *Jueves. Entrega al correo electrónico del asesor un resumen de los últimos temas.*

> *Viernes. Inserción en el foro del ensayo semanal correspondiente al tema.*

#### *Tercer semana*

#### *Revisión del tema El proceso de comunicación a través de Internet*

*Lunes. Participación en el foro de discusión sobre los ensayos de los estudiantes. Se aclararán dudas, plantearán discusiones.*

*Martes. Entrega al correo electrónico del asesor un resumen de los dos primeros temas de la lectura.*

*Miércoles. Participación en el foro de discusión sobre los primeros temas.*

*Jueves. Entrega al correo electrónico del asesor un resumen de los últimos temas.*

*Viernes. Inserción en el foro del ensayo semanal correspondiente al tema.*

#### *Cuarta semana*

*Revisión del tema Arquitectura de la Información.*

*Lunes. Participación en el foro de discusión sobre los ensayos de los estudiantes. Se aclararán dudas, plantearán discusiones.*

*Martes. Entrega al correo electrónico del asesor un resumen de los dos primeros temas de la lectura.*

*Miércoles. Participación en el foro de discusión sobre los primeros temas.*

*Jueves. Entrega al correo electrónico del asesor un resumen de los últimos temas.*

*Viernes. Inserción en el foro del ensayo semanal correspondiente al tema.*

*Quinta semana*

*Lunes. Participación en el foro de discusión sobre los ensayos de los estudiantes. Se aclararán dudas, plantearán discusiones. Especificación de características de proyectos finales.*

*Martes. Participación en el foro para aclarar dudas sobre el proyecto final. Entrega de temas generales para elaborar proyecto final.*

*Miércoles. Asesorías en el foro de discusión sobre el proyecto final.*

*Jueves. Asesorías en el foro de discusión sobre el proyecto final.*

*Viernes. Entrega del proyecto final.*

**Referencias documentales**: En este apartado se colocan la información de libros, revistas, documentos Web, audio y video que fueron utilizados para la elaboración del curso, así como aquellas sugerencias que el docente tenga a sus alumnos para obtener un mejor desempeño en el curso.

Ejemplo: *Revista electrónica de Comunicación*

*www.rcomunicación.com.mx*

*Crovi Drueta, Delia Virtudes de la Virtualidad. Algunas reflexiones de la virtualidad en Revista "Tecnología y Comunicación Educativa" No. 29 ILCE, 1999*

*Poole, Bernard John Tecnología Educativa Edit. Mc-Graw Hill, Madrid, 1999*

*Bettelin, Gianfranco Las nuevas tecnologías de la comunicación Edit. Paidos, Madrid, 1992*

**Instrucciones de uso**: Una vez iniciado el curso, se debe especificar detalladamente cómo aprovechar los servicios técnicos y didácticos que ofrece el sitio del curso en línea; tales como la función de los botones, la frecuencia en que se participará en el foro, en qué medios se entregarán las tareas, el porcentaje de las mismas para la evaluación final, etc. Es decir, son las reglas y observaciones precisas que establece el asesor en su grupo.

Las instrucciones se elaboran una vez que ya se ha hecho el curso y ya se cuenta con las interfaces.

No siempre al inicio de un proyecto los profesores tienen todos estos puntos establecidos, sin embargo si es tarea de ellos el desarrollar todo la planeación del curso. Por lo general, los docentes que acuden a solicitar ayuda para la creación de un sitio Web, no siempre tienen experiencia en la educación mediada por computadora, por lo que es tarea del líder de proyecto y del área de pedagogía asistir al profesor para el desarrollo de actividades, adaptación del proyecto al Web, así como ofrecer una guía y asesoramiento sobre las tutorías en Web.

Y es que el proceso de enseñanza aprendizaje asistido por computadora es completamente distinto a la educación presencial, por lo que el docente debe adquirir nuevas habilidades para captar la atención de sus alumnos a través de este medio, así como para irlos guiando y asesorando a lo largo del curso.

Será el área de pedagogía la que trabaje directamente con el profesor para así diseñar de manera conjunta las actividades y los medios por los cuales se establecerá la participación de los alumnos —si es necesaria ésta—, las formas de evaluación y los tiempos en que éstas se realizarán. Es decir, en este apartado, si es que el profesor no lo tenía claro, se establecerán los puntos finales del proyecto.

Se puede hablar que hay dos planeaciones, una previa que debe hacer el profesor para determinar qué tipo de proyecto desea se desarrolle, ya sea un curso en línea, un programa ejercitador, un simulador, un tutorial o un sitio expositivo, y una segunda planeación que se refiere a la creación del proyecto Web, es decir en ella se contempla tanto el curso, como la organización del sitio Web, delimitando necesidades técnicas y humanas.

Sin embargo, antes de pasar a la planeación del proyecto Web, se debe especificar qué elementos generales deben contener los proyectos de los sitios educativos de tipo tutorial, programa ejercitador, simulador y expositivos.

- $\mathbf{L}$ Título
- ! Presentación
- Objetivo (s)
- Actividades
- Referencias
- $\mathbf{L}$ Instrucciones de uso

Una vez que se tienen establecidos estos puntos y ya se encuentra organizada la información, se puede comenzar la planeación del sitio. En este punto ya se cuenta con la participación directa de los encargados de cada una de las áreas.

En una primera reunión ya de tipo formal se encontrarán presentes el docente y el líder, ya con el proyecto completo del curso, ahora bien, se procederá a establecer el proyecto del sitio Web. Éste debe tener las siguientes características:

- Objetivos
- Audiencia
- Alcance
- Contenido (divido por secciones)

• Cronograma

**Objetivos**: Los objetivos del sitio Web se elaboran con base en lo que se desea nuestros usuarios obtengan al visitarlo. Por ejemplo: "Obtener conocimientos del proceso de ebullición".

**Audiencia**: Es la delimitación del rango de edad, características y puntos específicos de la personalidad de los individuos a los que está dirigido el sitio. El realizar esta delimitación nos ayudará a precisar el enfoque, tanto en información, como en diseño gráfico que se desarrollará.

Ejemplo: *Físicos, con especialidad en neumática*

**Alcance**: Este punto si bien es similar al de los objetivos, nos ayudará a precisar el tipo de herramientas de comunicación que utilizaremos. Va de la mano con los objetivos del tipo de programa educativo que se desee. En este apartado se determinará si se desea que el sitio sea informativo, que en él se adquiera un conocimiento o si habrá retroalimentación.

Ejemplo:

**Contenido**: Aquí se realizará la organización del contenido, una vez que ya se tiene establecido un esbozo general de los textos o información que contendrá el sitio. Es necesario definir qué tipo de servicios (correo electrónico, foro, chat, espacio virtual) prestará el sitio web y qué nivel de importancia tendrán para el desempeño de los usuarios.

**Cronograma**: Al realizar el proyecto ya puede hacerse una visualización y estimar cuánto tiempo llevará la intervención de cada uno de los equipos. El cronograma puede ser modificado en varias etapas del desarrollo del proyecto, sin embargo el menor número de ellas permitirá que el trabajo tenga un mayor avance.

Al iniciar el desarrollo del sitio, siempre habrá ajustes al cronograma puesto que en ocasiones hay puntos que se estiman a la ligera y ya cuando se tiene el trabajo en marcha se cae en la cuenta de que se necesitará invertir más tiempo.

En el cronograma se planificará y se vigilará que las actividades que realizarán cada uno de los equipos no vayan a encimarse y así todos trabajarán sincrónicamente, de forma que si un departamento termina su intervención, continuará el siguiente y así sucesivamente. En el cronograma también debe estimarse un margen de tiempo en el que se considere cualquier imprevisto.

**Puntos a desarrollar a largo plazo**: Cuando existe la urgencia de que el proyecto se desarrolle en el menor tiempo y se publique a la brevedad, el proyecto suele dividirse en dos partes, una que tendrá mayor prioridad que la otra. Todas las áreas de trabajo se concentrarán en el desarrollo de la primera etapa, para entregarla en el tiempo establecido, sin embargo teniendo en cuenta que existe una segunda etapa que se encuentra pendiente, esto principalmente para el área de desarrollo tecnológico que generalmente elabora aplicaciones complejas.

#### **Guión académico**

En la elaboración del guión académico participan los encargados de todas las áreas, ya que es aquí en donde se realiza un desglosado de todo el proyecto, tanto para hacer una división y designar funciones, como para identificar, punto por punto, si ya se cuentan con todos los elementos.

El guión académico es el comienzo del desarrollo del sitio. Este es un documento en el que se enlistan todos los puntos del proyecto divididos por área, en la elaboración de éste se encontrarán presentes tanto el profesor como los representantes de cada área.

Previamente a la reunión de todos los miembros del equipo de trabajo, cada uno de ellos debió haber tenido de antemano el proyecto general elaborado por el profesor para que de esta forma, ya se cuente con una propuesta para el profesor y éste pueda, ser orientado y guiado por el equipo de desarrollo. Juntos llegarán a un producto final.

El líder de proyecto y el profesor comienzan a enumerar los puntos correspondientes a cada área. El guión académico se divide en Diseño gráfico, Comunicación, Desarrollo Tecnológico y cada uno de estos puntos, a su vez tiene las siguientes subdivisiones.

#### Aspectos generales

Concepto del sitio Realizado por Sitio dirigido a Logotipo/escudo Colores institucionales

Elementos de la página principal Encabezado Barra de navegación principal Área de contenido Barra de navegación secundaria

Elementos de las páginas secundarias Página de presentación

Elementos de las páginas internas Encabezado Barra de navegación principal Barra de navegación secundaria Área de contenido

Elementos de una subdivisión (página particular, puede ser de una unidad) Encabezado Barra de navegación principal Área de contenido Barra de navegación secundaria

### Contenido

Fondo Título Subtítulos Índice Formato de desarrollo del tema Formato de impresión Palabra clave Citas Referencias Página de créditos Cuadros de ideas complementarias

#### Herramientas

Carpeta de trabajo Notas Registros y estadísticas Foro Chat Buscador Comentarios al usuario

# **3.3 Diseño y Desarrollo**

**Distribución de las funciones, dependiendo cada área de trabajo**

Una vez que ya se tiene dividido el trabajo y delimitado, después de haber elaborado el guión académico, se da por entendido que cada una de las áreas trabajará con la parte correspondiente y en las fechas estimadas. Dependerá del tamaño del proyecto y el número de personas que trabajen en cada una de las áreas, la rapidez con que éste se desarrolle.

Área de **Creatividad Gráfica** realizará las siguientes funciones:

Elaboración de una propuesta de imagen del sitio, a partir del proyecto. Elaboración de la interfaz, así como de un mapa del sitio Diseño de botones, gráficos, logotipos y selección de imágenes que integrarán el sitio

Área de **Diseño y Estructuración de Contenidos**:

Elaborará en conjunción con el área de Creatividad Gráfica el mapa de sitio, así como la estructura general de éste.

Redactará la presentación de las secciones (si son necesarias en el proyecto)

Planeará la estrategia de comunicación que debe establecerse entre el tutor y los alumnos

Realizará la revisión de ortografía y redacción de los contenidos hechos por el profesor

Área de **Docencia:**

Asistirá al profesor para la elaboración y adecuación de ejercicios que refuercen el conocimiento

Elabora los instrumentos de evaluación (adecuados al medio).

Organizará de forma general el índice y apoyará al área de Creatividad Gráfica y Diseño y Estructuración de Contenidos en la elaboración del mapa de navegación.

En caso de que el proyecto lo requiera, realizará la planeación de una biblioteca de información.

Área de **Desarrollo Tecnológico**

Diseñará y desarrollará los instrumentos de comunicación (foro, chat, correo electrónico)

Elaborará y administrará las bases de datos que contengan la información del sitio Diseñará mecanismos de envío y recepción de información

Generará un sistema de almacenamiento de información, así como un sistema de búsqueda

Mientras las áreas de trabajo realizan sus labores, el líder de proyecto organiza el trabajo, realiza toda una documentación en la que detalla paso por paso, con fechas, así como los avances que va teniendo cada área, esto con el fin de ir estimando tiempos y tener un registro del trabajo realizado.

Este documento le permitirá tanto tener el registro de cada proyecto, como más adelante, elaborar un análisis de tiempos y funciones, así como observar en qué parte del desarrollo o en qué situaciones los equipos han tenido mayor dificultad, para así posteriormente, en nuevos proyectos, realizar un plan que mejore y eficientice el trabajo.

**Integración del trabajo por áreas**

Después de un periodo de tres semanas de desarrollo y de entrega de pequeños avances al líder de proyecto, éste integra el trabajo de todas las áreas, primeramente el equipo de Desarrollo Tecnológico entrega la plataforma bajo la cual se hospedará el sitio Web, las herramientas de comunicación, e interacción, así como las bases de datos y el sistema de búsqueda. Se puede decir que ya está elaborado el cuerpo, ahora falta agregarle el relleno como podría ser el diseño gráfico, los contenidos, los ejercicios, ir implementando la estrategia de comunicación que se llevará a cabo para ese sitio, de esta forma el líder de proyecto ya cuenta con un esbozo del prototipo.

En tanto que el área de Creatividad Gráfica hace la entrega de la interfaz, el mapa del sitio, así como el esqueleto del sitio Web. Así el sitio Web, ya va adquiriendo una forma concreta, tanto a nivel de funcionamiento como de imagen. De esta forma será más fácil la integración de los contenidos corregidos y los ejercicios de evaluación.

Al tener todos estos puntos integrados, el líder de proyecto ya puede entregar el prototipo del sitio Web al área de Diseño y Estructuración de Contenidos, y Docencia para realizar las primeras pruebas. Corresponde a los integrantes de cada área trabajar de forma conjunta para hacer una revisión minuciosa de los siguientes puntos:

- v Verificar que exista congruencia entre el diseño gráfico, la plataforma tecnológica y el contenido
- v Fácil localización de los contenidos
- v Adecuada organización y jerarquización de la información
- v Interfaz de usuario amigable, agradable a la vista, y que esté destinada para un tipo de público
- v Verificar que el sistema vaya guiando al usuario al siguiente paso, que sea un sistema intuitivo
- v Revisión de los mecanismos de funcionamiento de la plataforma tecnológica
- v Adecuada interacción entre el alumno-sistema, asesor-sistema
- v Revisión el funcionamiento de todas las ligas del sitio
- v Congruencia entre las evaluaciones y el contenido
- v Adecuada planeación pedagógica de los contenidos, adaptados al Web
- v Verificar que la velocidad de descarga de las páginas sea rápida y no detenga la navegación del usuario

Una vez que el equipo de Diseño y Estructuración de Contenidos y Docencia realiza las observaciones y las entrega oportunamente al Líder de Proyecto, éste realiza la apreciación. Posteriormente convoca a una reunión entre el equipo de Creatividad Gráfica, Docencia, Diseño y Estructuración de Contenidos y Desarrollo Tecnológico, para que en ella se discuta sobre la pertinencia de las observaciones, así como agregar nuevas ideas que se van adquiriendo conforme se desarrolla el proyecto.

Después de esta reunión se llega a un acuerdo se redacta un documento en el que se establece cuáles fueron los puntos que van a corregirse, así como en qué punto trabajará cada una de las áreas.

Asimismo, las correcciones hechas, si son trascendentales en la idea original del proyecto, se realizan los cambios correspondientes al guión académico, para así continuar con la documentación del proyecto y tener el registro de éste.

# **3.4 Entrega del prototipo**

Al concluir el periodo de corrección, se reúnen todos los integrantes de las áreas de trabajo, el líder de proyecto para hacer entrega del primer prototipo al profesor. El docente deberá verificar que en la propuesta del sitio Web, realmente se refleje su idea y todos los mecanismos cuenten con el adecuado funcionamiento que le permita una interacción con sus alumnos.

En esta etapa el proyecto aún no se encuentra listo para ponerse en funcionamiento, puesto que aún faltan instrucciones, precisar mecanismos, conformar el contenido de las bases de datos, etc.

Una vez que el profesor ha hecho una revisión general y las observaciones pertinentes, de nueva cuenta se realiza una reunión con los integrantes de todas las áreas de desarrollo, para que el docente entregue sus observaciones.

En esta reunión todos los integrantes asisten con el guión académico original, el modificado y las observaciones del profesor para que todo quede asentado en un documento y se tenga la aprobación de todos los integrantes.

Este proceso podría parecer un tanto burocrático, sin embargo es necesario para que el líder de proyecto pueda tener un registro del desarrollo del proyecto y de esta forma fomentar que cada una de las áreas siga una misma línea y todos estén trabajando sobre lo mismo, ya que de no contar con este documento, se prestaría a la improvisación de lineamientos del proyecto, elaboración de propuestas sin aviso y así bloquear o echar a perder el trabajo del resto de las áreas.

Cuando los miembros de cada una de las áreas realizó las modificaciones pertinentes, se llega al siguiente punto que es la elaboración de instrucciones, manuales y sistemas de ayuda.

**Elaboración de instrucciones y manuales de ayuda**

El proyecto ya tiene más forma, ya se encuentra casi listo para denominársele producto final, sin embargo, para que se realice el óptimo funcionamiento, la adecuada navegación de los alumnos y por fin se llegue a cumplir con su objetivo principal es necesario realizar la elaboración de las instrucciones, los manuales de usuario y los sistemas de ayuda.

En la redacción de estos puntos interviene el equipo de Diseño y Estructuración de Contenidos, ya que debe realizar las instrucciones de los ejercicios del sistema de navegación, para facilitar la visita de los usuarios.

El tiempo estimado para la elaboración dependerá del tamaño del sitio, ya que si son muchas las páginas que lo integren, así como los ejercicios, además del número de integrantes que estén destinados a esta tarea.

Una vez que se tienen redactadas todas las instrucciones, una persona en este caso el encargado del área de Diseño y Estructuración de Contenidos debe revisarlas y darles un estilo, ya que si fueron redactadas por varias personas, será obvia la diferencia del uso del vocabulario y la forma de estructurar las oraciones.

Cuando ya se tienen concluidas las instrucciones se hace entrega del trabajo al área de Docencia para que ésta les de una segunda revisión, y para la verificación de que las instrucciones realmente sean una orientación al estudiante y no por el contrario les ocasionen confusiones.

Para finalizar este proceso se hace entrega del trabajo al líder de proyecto, para que éste a su vez lo turne al área de Desarrollo Tecnológico y sean éstos últimos quienes integren el trabajo al sitio Web.

Al estar integradas las instrucciones en los sitios Web, ahora si ya se pueden elaborar los manuales de ayuda del sitio. El manual estará estructurado de la siguiente forma:

- v Presentación y planteamiento de objetivos
- v Definición de cada una de las secciones y los elementos con los que cuenta el sitio
- v Detallado de cómo efectuar paso a paso, cada una de las funciones que debe realizar un estudiante y un profesor, en este apartado se contemplarán hasta aquellos procedimientos que parezcan más obvios

El manual es una ayuda al usuario, debe satisfacer todas las dudas que lleguen a presentarse en un momento dado durante su desempeño dentro del curso. Aunque cabe aclarar, que si las condiciones de navegación, si es un sistema intuitivo, si las instrucciones son adecuadas, lo óptimo sería que el usuario jamás llegue a utilizar esta sección.

Las dudas relacionadas con aspectos técnicos serán resueltas directamente con los miembros del equipo de Desarrollo Tecnológico, ya que elaborar un manual de este tipo sería infinito.

La redacción del manual debe realizarse metódicamente por el equipo de Diseño y Estructuración de Contenidos y ya le corresponderá la tarea al equipo de Pedagogía hacer la revisión pertinente, verificar que la organización de este manual sea clara y en realidad disipe las dudas de los usuarios.

Cuando el equipo de Docencia ya ha realizado la valoración directa y se han aplicado las correcciones al manual, éste se entrega al líder de proyecto, éste a su vez hace una revisión general y después de hacer observaciones y correcciones —si las hay— para así por último entregarse al equipo de Desarrollo Tecnológico y éste lo integre al sistema.

### **Revisión general y entrega final**

Ahora si ya se tiene terminado el sitio, los contenidos están integrados, las instrucciones, la planeación pedagógica, la etapa de desarrollo tecnológico, ya casi listo para entregarse un producto final, sin embargo, el hacer pruebas y revisiones no está de más, teóricamente todo ha sido elaborado minuciosamente y cabría la idea de que ya no habrá fallas, pero ahora viene una de las pruebas principales y una de las que serán determinantes.

Los pruebas generales de funcionamiento y en las que se determine si los objetivos bajo los cuales fue planeado y desarrollado el sitio se cumplen. El líder de proyecto convoca a usuarios que jamás han tenido contacto con el proyecto y les designa la tarea de probar todo el sistema, tanto a nivel técnico, instrucciones, así como en el aspecto de enseñanza-aprendizaje, el equipo de Docencia debe ir elaborando cuestionarios que permitirán medir el funcionamiento del sitio en todos los sentidos.

Una vez que los usuarios de prueba han realizado una navegación general por el sitio y en varios días han estado en contacto con él, al finalizar la prueba se les entrega un cuestionario para evaluar el sitio, en él se realizan cuestiones sobre la estrategia pedagógica, la comunicación, diseño gráfico, desarrollo tecnológico. De encontrarse fallas que impiden el funcionamiento radical del sitio o que impiden que se lleve a cabo el proceso de enseñanza-aprendizaje se hacen las modificaciones pertinentes, si las fallas son mínimas, las correcciones se harán sobre la marcha, una vez que el proyecto ya esté en funcionamiento.

La aplicación del cuestionario ayuda a realizar la segunda planeación del sitio, ya que un sitio Web, siempre debe estar evaluándose y en constante modificación, jamás se puede afirmar que un proyecto ha quedado concluido y no volverá a tener modificaciones.

La entrega del sitio Web desarrollado se hace al profesor, para que este haga la aplicación directa con sus alumnos, sin embargo la relación con el líder de proyecto no se perderá, siempre estarán en constante comunicación para hacer aclaraciones, precisiones o puntos a desarrollarse.

## **Conclusiones**

Este ejercicio de investigación me ha permitido observar que como universitaria se pueden elaborar varias propuestas para enriquecer y mejorar a la comunidad universitaria y a la sociedad en general. Este manual sólo es una de las tantas aportaciones que puedo hacer a mi casa de estudios.

La elaboración de este manual fue un ejercicio enriquecedor para mí en varios sentidos, un primer punto es desde el aspecto académico, ya que me permitió darme cuenta de la grandiosidad de esta casa de estudios y del enorme esfuerzo que hace la DGSCA por ofrecer día a día productos útiles para la sociedad en general, así como para los estudiantes de nivel superior de distintas escuelas del país.

El conocer la historia del cómputo académico en la UNAM me facilitó realizar un pequeño análisis con respecto al papel que juega esta disciplina en el ámbito nacional. Si bien el cómputo académico de la UNAM no se encuentra en el primer lugar, sí va abriendo brecha a otras instituciones y sirve de ejemplo su trabajo.

Asimismo, el realizar dicha lectura nos ayuda a fijar nuevos objetivos para establecer qué rumbo queremos que lleve nuestra máxima casa de estudios en la vida nacional e internacional, cuáles son las condiciones en las que se encuentra, y de ahí hacer un balance para llegar a un objetivo que pueda cumplirse.

Un segundo aspecto que llamó mi atención fue reconocer lo gratificante que resulta como universitaria acercarme a la investigación, ya que es un ejercicio que aplicamos en todo momento de nuestra vida, siempre es indagar, recopilar información, plantear objetivos y llegar a conclusiones. Sin embargo, no percibimos que lo hacemos, y que funciona para solucionar problemas. Además de que es una excelente forma de conducir nuestro pensamiento.

El proponer un manual de trabajo para un departamento de una dependencia de esta casa de estudios podría resultar mínimo; sin embargo, este manual permitirá eficientar el trabajo, con ello hacer mejores productos y hacer mejores personas, ya que aquel individuo que lleva una adecuada conducción de su trabajo, generalmente ello se aplica a todos los aspectos de su vida.

Y el último punto de mi análisis está relacionado con el papel del comunicólogo en el desempeño laboral, específicamente en el que se desarrolla en internet. Aquí puedo afirmar por experiencia propia que estamos rezagados. Si bien, el trabajo en internet aún no tiene perfiles profesionales bien definidos, sí puede tener una formación ligera en esta área.

El crecimiento de internet de forma comercial cobró impulso a partir de 1996, se proyectaba que tendría grandes alcances, tantos que revolucionaría el comercio. Se auguraban grandes ganancias para el comercio electrónico y fue por ello que se desarrollaron grandes portales, se apostó mucho a Internet, sin embargo, con el tiempo la realidad fue situando cada punto. En el año 2000 ya se hablaba de una crisis de

Internet y del comercio electrónico. En estos últimos años, se contrató a un gran número de personas, mismas que fueron despedidas para los primeros años del nuevo siglo.

En esta etapa de experimentación se formaron de manear improvisada los perfiles de los desarrolladores de sitios Web, tanto comerciales, gubernamentales y educativos.

Con el paso de los años trataron de establecerse perfiles, metodologías y estrategias para aquellos que realizan su trabajo en Internet, de ahí surgieron varios lineamientos para definir qué es un sitio, un portal y una página; asimismo, las características del personal también fueron identificando algunas condiciones generales.

Y ahí es en donde se encontró el punto crítico. Los egresados de la licenciatura en Ciencias de la Comunicación de la Facultad de Ciencias Políticas y Sociales tenemos una formación teórica, alejada de la práctica y del mundo real de los medios de comunicación. Ahí es en donde viene el mayor impacto, ya que el gran número de egresados del área de la comunicación de las distintas escuelas de la ciudad, ha hecho más competido el campo laboral, por lo que la capacitación para los recién egresados sea casi nula.

La gran competencia en el ámbito laboral ha llevado a reducir los salarios, hacer más difícil el obtener un empleo en esta área, dar menos oportunidades de aprender a aquellos estudiantes recién egresados de la licenciatura, lo que lleva a un estancamiento total, egresados sin empleo que optan por buscar otras fuentes de ingreso como el comercio, un trabajo que no tenga relación con la profesión, etc.

Es triste la realidad del egresado, sin embargo, ello debe hacerse notar desde la formación profesional, obviamente no mostrar todo lo negativo de la profesión, pero sí ir creando conciencia en el estudiante, éste debe buscar espacios para capacitarse desde su formación profesional.

La especialización en el área de internet está definiéndose; hasta ahora puedo decir que requiere de varios conocimientos. En primer lugar, el dominio de sistemas de búsqueda de información en cualquier fuente es indispensable, es conveniente tener dominio del manejo de internet, aunque eso ya va siendo más común en los estudiantes.

Un segundo punto es tener una visión gráfica de la información, es decir, debe buscar la forma más rápida de acceder a ella, tanto la que va a presentar como aquella que está buscando.

Es conveniente que el profesional especializado en internet tenga conocimientos básicos de editores de texto como Word y es sugerible que tenga nociones de HTML, DreamWeaver, Photoshop y lo básico de bases de datos. Todo ello si bien no es indispensable, sí es conveniente, ya que le permitirá tener una visión más amplia de las cosas, hacer nuevas aportaciones y no limitar su creatividad por la falta de perspectiva.

Cabe señalar que el trabajo en Web requiere de una gran creatividad para ir pensando la información de forma gráfica, de modo que sea más accesible y de fácil lectura para el público al que va dirigida. Aunque esto es básico en todos los medios de comunicación, nunca debe dejarse de lado.

Hablando del trabajo del comunicólogo en el desarrollo de sitios web educativos, se puede precisar que éste debe tener un enorme interés personal y profesional por el aspecto académico, todo lo que implique educación.

Tener una postura que le permita colocarse como estudiante, como guía y como desarrollador de sitios Web, debe conjuntar estos tres puntos para así obtener un producto que sea eficiente, usable y de impacto.

Se ha observado que puede haber un perfecto desarrollo del sitio web educativo, pueden tenerse los programas de cómputo de vanguardia, el mejor equipo de cómputo, el mejor equipo de desarrollo y aparentemente el mejor producto. Pero al poner en funcionamiento el sitio, por ejemplo, si hablamos de un curso en línea, se nota la deserción de estudiantes y entonces comienza la interrogante: ¿En dónde se encuentra la falla?

Afortunadamente, aún es indispensable la presencia del ser humano, la guía de un individuo que lleve de la mano a los usuarios Es ahí en donde es indispensable la presencia del comunicador, aquí es en donde se aplican todos los conocimientos teóricos adquiridos a lo largo de la formación en la licenciatura, ya que debe buscar una adecuada estrategia de comunicación que logre que los estudiantes permanezcan en el cursos, que le den valor a todo el desarrollo previo y que todas las partes —estudiantes, profesores, desarrolladores del sitio— queden satisfechos y todos adquieran conocimientos que los hagan mejores como individuos y como profesionales.

Pero no todo es agradable, así como la comunicación puede mejorar las cosas, los productos y a los seres humanos, también la falta de ésta puede llevar al estancamiento y su abandono.

Actualmente, la máxima casa de estudios se ha visto rebasada en la educación a distancia, en el diseño de programas Web que apoyen a la educación y la investigación. Sin embargo, este no es un problema que se derive de la incapacidad del personal, por la falta de recursos tecnológicos, sino más bien es un problema derivado del burocratismo. Es la falta de decisión para la aplicación de adecuadas estrategias que fomenten el desarrollo y el impulso de la creatividad.

Como empleada de la máxima casa de estudios he observado qué es lo que realmente sucede con la UNAM, he tenido la oportunidad de asistir como público a distintos congresos en los que se habla del cómputo académico, la comunicación en Internet; en ellos han participado académicos e investigadores de distintas instituciones de enseñanza superior e investigación, y al realizar un análisis sobre el trabajo que hacen unas y otras, puedo afirmar que la UNAM tiene un muy buen nivel de investigación, análisis crítico y elaboración de proyectos para mejorar, sin embargo los esfuerzos por mejorar se quedan en las propuestas, en tanto que otras instituciones tienen un enfoque más empresarial y no se quedan en un primer análisis o etapa de mejoramiento, es claro que hablamos de distintos puntos de vista y distintas formas de contribuir al desarrollo de la sociedad.

## **Bibliografía**

Álvarez Manilla, José Luis, Bañuelos Márquez, et. al. *Usos educativos de la computadora*. México, Edit. UNAM, 1997

Baena Paz, Guillermina, *Manual para elaborar trabajos de investigación documental*, México, Editores Mexicanos Unidos, 1988.

Barjalia, Gabriel y Spiegel, Alejandro, *Docentes usando Internet*. España, Edit. Paidós, 1999.

Cantarell, Aquiles y González Mario, *Historia de la computación en México I*, México, Edit. Hobiton Ediciones, 2000.

Crovi Druetta, Delia María, *Metodología para la producción y evaluación de materiales didácticos*, Colombia, Edit. FELAFACS, 1990.

Fainholc, Beatriz, *Nuevas tecnologías de la información y la comunicación*, Argentina, Edit. Arque, 1997.

Harley, Hahn. *Internet Manual de referencia*, España, Edit. Mc Graw-Hill, 1994.

Kellog, Graham, *Preparación del manual de oficina*, México, Edit. Reverté, 1963.

Martínez Fernández, José Felipe, *La internet educativa*, México, UAA, PIIES 1997

Pérez Ávila, Noé, *Como hacer mi tesis*, México, Edit. Edicel, 1980.

Ronsenfeld Louis y Morville Peter, *Arquitectura de la información para el www*, E.U., Edit. Orreally, 2000.

Tamayo y Tamayo, Mario, *El proceso de la investigación científica*, México, Edit. Limusa, 1989.

Tejedora, F.J., *Perspectivas de las nuevas tecnologías en la educación*, España, Edit. Narcea, 1996.

Vassalo y de Lópes, María Immaculata, et. Al., *Comunicación, campo y objeto de estudio*. México, Edit. ITESO, Universidad de Colima, Universidad Autónoma de Aguascalientes, 2001

*Pasado, presente y futuro de la computación, cuaderno de resúmenes*. México, Edit. UNAM, 1988

### **Referencias Web**

Armenta Fraga, M. Venus *La comunicación educativa como una experiencia de vida* en Razón y Palabra http://www.cem.itesm.mx/dacs/publicaciones/logos/mcluhan/venus.htm Consultada en mayo, 2004

Domínguez Merlano, Eulises *La evaluación de las experiencias educativas en el aula virtual, una necesidad para garantizarla calidad de los procesos de enseñanza-aprendizaje* http://cadena.cuao.edu.co/doc\_cna/posters\_Guerrero/3\_06.pdf Consultada en febrero, 2003

Fernández, Rafael *Nota para una historia del cómputo en México* en Revista Digital Universitaria http://www.revista.unam.mx/vol.0/art4.html Consultada: 20 septiembre, 2003

Gerson, Barrios *Fundamentos teóricos del software educativo* http://mipagina.cantv.net/gersonberrios/temas\_je/401\_fund\_SE.html Consultada agosto, 2003

Pisanty Baruch, Alejandro www.dgsca.unam.mx Consultada el 18 septiembre, 2003.

Roquet García, Guillermo *Las listas electrónicas como recurso educativo* http://www.netdidactica.com/formacion/LISTAS/listasel.htm Consultada en abril, 2003

*Curso – Servicios en línea del gobierno mexicano: características y análisis.* Instituto Latinoamericano de la Comunicación Educativa Cursado en noviembre, 2003

*Los procesos de comunicación interpersonal en Internet* www.eca.ups.br/.../6T%2019%jose%20octavio%20islas%20carmona/diana%20kiss%20de%2 0alejandro.doc Consultada en mayo, 2003

Sitio web del Laboratorio Multimedia www.multimedia.unam.mx/index.html Consultada en septiembre, 2003

*Taller de Planeación de contenidos de cursos en línea* Dirección General de Servicios de Cómputo Académico, Universidad Nacional Autónoma de México Cursado en diciembre, 2003

*Usabilidad* www.webstilo.com Consultada en mayo, 2002

*Definición de Páginas Web* http://www.redenlaces.cl/R4\_proy/doc/manual\_mg2/Manual2U3.pdf Consultada en mayo, 2002.